# ФЕДЕРАЛЬНОЕ ГОСУДАРСТВЕННОЕ БЮДЖЕТНОЕ ОБРАЗОВАТЕЛЬНОЕ УЧРЕЖДЕНИЕ ВЫСШЕГО ОБРАЗОВАНИЯ КАМЧАТСКИЙ ГОСУДАРСТВЕННЫЙ ТЕХНИЧЕСКИЙ **УНИВЕРСИТЕТ** (ФГБОУ ВО «КамчатГТУ»)

КАФЕДРА «ЭКОНОМИКА И МЕНЕДЖМЕНТ»

**УТВЕРЖДАЮ** Проректор по УР Н.С. Салтанова 2023 г.

# ПРОГРАММА ГОСУДАРСТВЕННОЙ ИТОГОВОЙ **АТТЕСТАЦИИ**

Направление подготовки: 38.04.01 Экономика Направленность (профиль): « Финансовый менеджмент» Уровень высшего образования: Магистратура Программа подготовки: Академическая магистратура

> г. Петропавловск-Камчатский 2023

Программа государственной итоговой аттестации составлена H<sub>a</sub> основании ФГОС ВО направления подготовки 38.04.01 Экономика.

#### Составитель программы государственной итоговой аттестации:

Доцент кафедры «Экономика и менеджмент», к.э.н.

less / И.В. Левская

Эксперт программы от работодателей:

Министр финансов Камчатского края

Ayoul A.H. Бутылин

Программа государственной итоговой аттестации по направлению подготовки 38.04.01 Экономика, рассмотрена на заседании кафедры «Экономика и менеджмент» «10» января 2023 г., протокол № 5, одобрена заседании учебно-методического совета « 0/ » раз 2023 F., на протокол №  $6$ .

Программа государственной итоговой аттестации размещена в единой информационной среде университета.

Зав. кафедрой «Экономика и менеджмент» **10.C.** Морозова  $\frac{3}{x}$   $\frac{9}{x}$   $\frac{2023 \text{ r}}{x}$ 

# **Содержание**

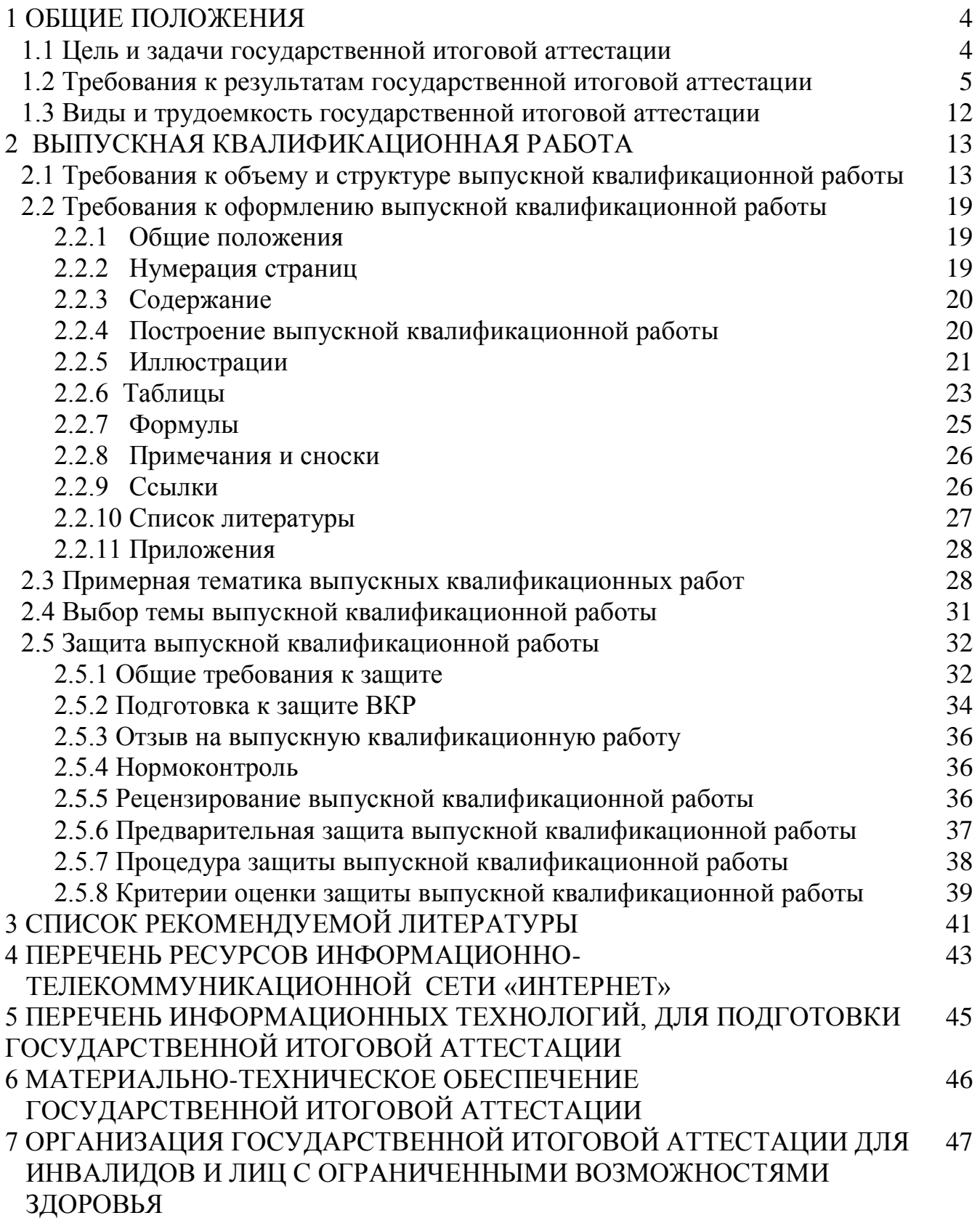

# **1 ОБЩИЕ ПОЛОЖЕНИЯ**

Программа государственной итоговой аттестации по направлению подготовки 38.03.01 Экономика составлена на основании:

 Закона РФ 273-ФЗ от 29 декабря 2012 г. «Об образовании в Российской Федерации»;

 Приказа № 636 от 29 июня 2015 года «Об утверждении Порядка проведения государственной итоговой аттестации по образовательным программам высшего образования – программам бакалавриата, программам специалитета и программам магистратуры»:

 Приказа № 245 от 06 апреля 2021 года «Об утверждении Порядка организации и осуществления образовательной деятельности по образовательным программам высшего образования – программам бакалавриата, программам специалитета, программам магистратуры»;

 Федерального государственного образовательного стандарта высшего образования по направлению подготовки 38.04.01 Экономика (уровень магистратуры), утвержденного приказом Министерства образования и науки Российской Федерации от 11 августа 2020 г. № 939;

 Положения о государственной итоговой аттестации обучающихся по программам бакалавриата, программам специалитета, программам магистратуры, рассмотренного и одобренного Ученым советом ФГБОУ ВО «КамчатГТУ», протокол № 10 от 10 июня 2020 г. и введенного в действие приказом ректора №147 от 11 июня 2020 г.

# **1.1 Цель и задачи государственной итоговой аттестации**

Целью государственной итоговой аттестации является оценка:

качества освоения обучающимися образовательной программы;

 уровня сформированности компетенций выпускника и его готовности к профессиональной деятельности;

 соответствия подготовки выпускника требованиям федерального государственного образовательного стандарта высшего образования по направлению подготовки 38.04.01 Экономика.

Задачи государственной итоговой аттестации состоят в оценке готовности обучающихся к профессиональной деятельности, в том числе:

**1. Научно-исследовательская деятельность:**

 разработка рабочих планов и программ проведения научных исследований и разработок, подготовка заданий для групп и отдельных исполнителей;

 разработка инструментария проводимых исследований, анализ их результатов;

 подготовка данных для составления обзоров, отчетов и научных публикаций;

– сбор, обработка, анализ и систематизация информации по теме исследования, выбор методов и средств решения задач исследования; организация и проведение научных исследований, в том числе статистических обследований и опросов;

 разработка теоретических и эконометрических моделей исследуемых процессов, явлений и объектов, относящихся к сфере профессиональной деятельности, оценка и интерпретация полученных результатов;

#### **2. Аналитическая деятельность:**

 разработка и обоснование социально-экономических показателей, характеризующих деятельность хозяйствующих субъектов, и методик их расчета;

 поиск, анализ и оценка источников информации для проведения экономических расчетов;

 проведение оценки эффективности проектов с учетом фактора неопределенности;

анализ существующих форм организации управления;

 разработка и обоснование предложений по их совершенствованию; прогнозирование динамики основных социально-экономических показателей деятельности предприятия, отрасли, региона и экономики в целом;

#### **3. Организационно-управленческая деятельность:**

 организация творческих коллективов для решения экономических и социальных задач и руководство ими;

 разработка стратегий развития и функционирования предприятий, организаций и их отдельных подразделений;

 руководство экономическими службами и подразделениями предприятий и организаций разных форм собственности, органов государственной и муниципальной власти;

 анализ состояния внешней и внутренней среды предприятия, состояния отрасли, определение экономических последствий подготавливаемых или принятых решений;

 проведение кадровой политики и кадрового аудита, формирование коллектива и организацию коллективной работы, умение максимально использовать кадровый потенциал, мотивируя и развивая кадры с целью обеспечения наибольшей результативности их труда;

 организация взаимодействия с внешней средой предприятия (с государственными и муниципальными органами власти, бизнес-партнерами, конкурентами, действующими и потенциальными потребителями).

#### **1.2 Требования к результатам государственной итоговой аттестации**

В результате прохождения государственной итоговой аттестации у выпускников по направлению подготовки 38.04.01 Экономика направленность (профиль) программы «Финансовый менеджмент» оценивается уровень сформированности компетенций, т. е. способность применять в практической деятельности знания, умения и личные качества в соответствии с задачами профессиональной деятельности.

В рамках ГИА проверяется и оценивается наличие и уровень освоения выпускником следующих компетенций:

#### **1. Универсальные компетенции:**

 УК-1. Способен осуществлять критический анализ проблемных ситуаций на основе системного подхода, вырабатывать стратегию действий;

 УК-2. Способен управлять проектом на всех этапах его жизненного цикла;

 УК-3. Способен организовывать и руководить работой команды, вырабатывая командную стратегию для достижения поставленной цели;

 УК-4. Способен применять современные коммуникативные технологии, в том числе на иностранном(ых) языке(ах), для академического и профессионального взаимодействия;

 УК-5. Способен анализировать и учитывать разнообразие культур в процессе межкультурного взаимодействия;

 УК-6. Способен определять и реализовывать приоритеты собственной деятельности и способы ее совершенствования на основе самооценки.

#### **2. Общепрофессиональные компетенции:**

 ОПК-1. Способен применять знания (на продвинутом уровне) фундаментальной экономической науки при решении практических и (или) исследовательских задач;

 ОПК-2. Способен применять продвинутые инструментальные методы экономического анализа в прикладных и (или) фундаментальных исследованиях;

 ОПК-3. Способен обобщать и критически оценивать научные исследования в экономике;

 ОПК-4. Способен принимать экономически и финансово обоснованные организационно-управленческие решения в профессиональной деятельности и нести за них ответственность;

 ОПК-5. Способен использовать современные информационные технологии и программные средства при решении профессиональных задач.

#### **3. Профессиональные компетенции***:*

– ПК 1 Способен оценивать эффективность инвестиционного проекта;

 ПК 2 Способен изучать и анализировать деятельность хозяйствующего субъекта, и среду в которой она осуществляется;

 ПК 3 Способен анализировать результаты и оценивать эффективность внешнеэкономической деятельности организации;

– ПК 4 Способен разрабатывать мероприятия по управлению рисками в рамках реализации инвестиционного проекта;

 ПК 5 Способен разрабатывать и внедрять современные методологии управления рисками.

Планируемые результаты обучения при написании ВКР, соотнесенные с планируемыми результатами освоения образовательной программы, представлены в таблице 1.1.

Таблица 1.1

Планируемые результаты обучения при написании ВКР, соотнесенные с планируемыми результатами освоения образовательной программы

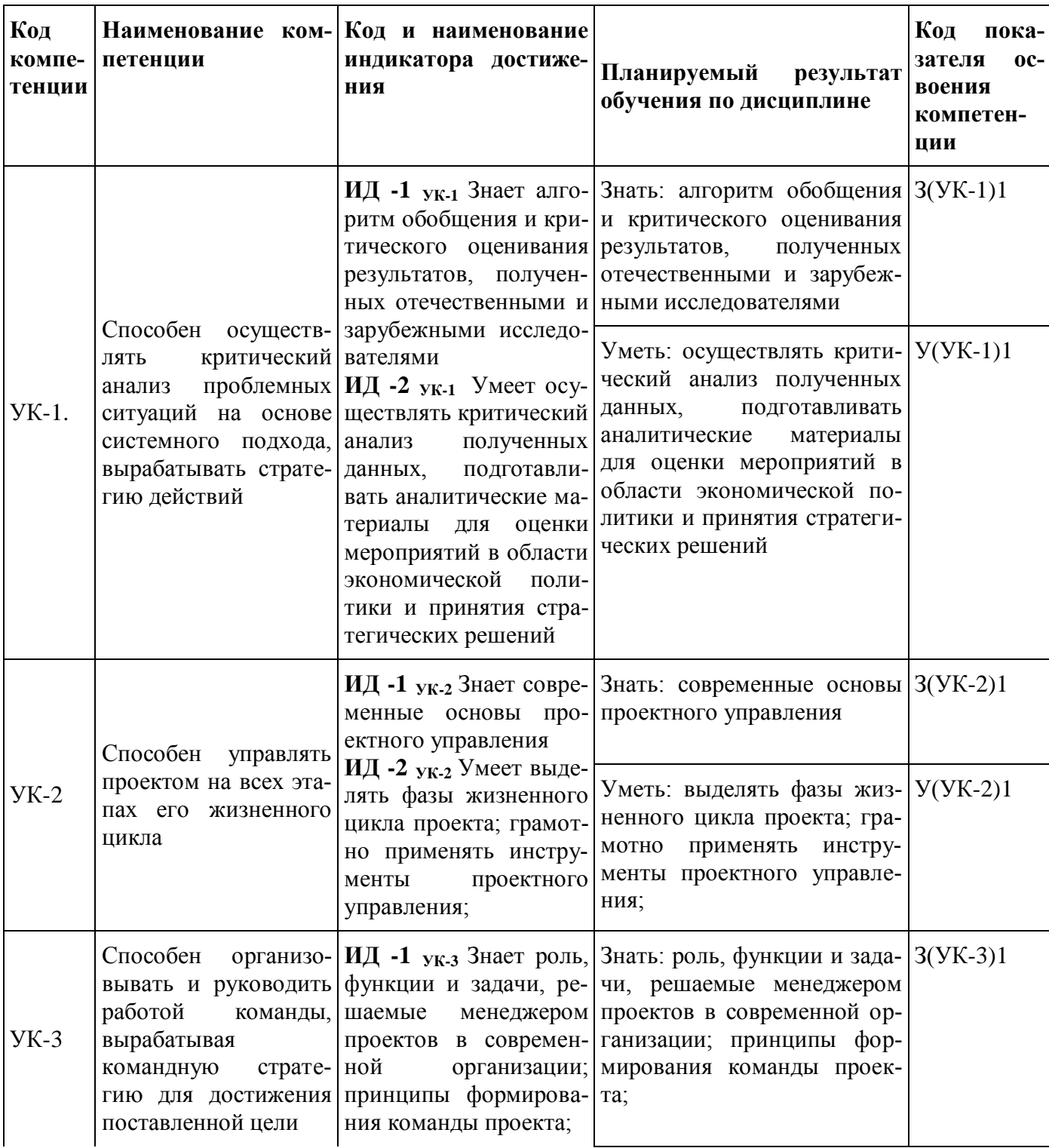

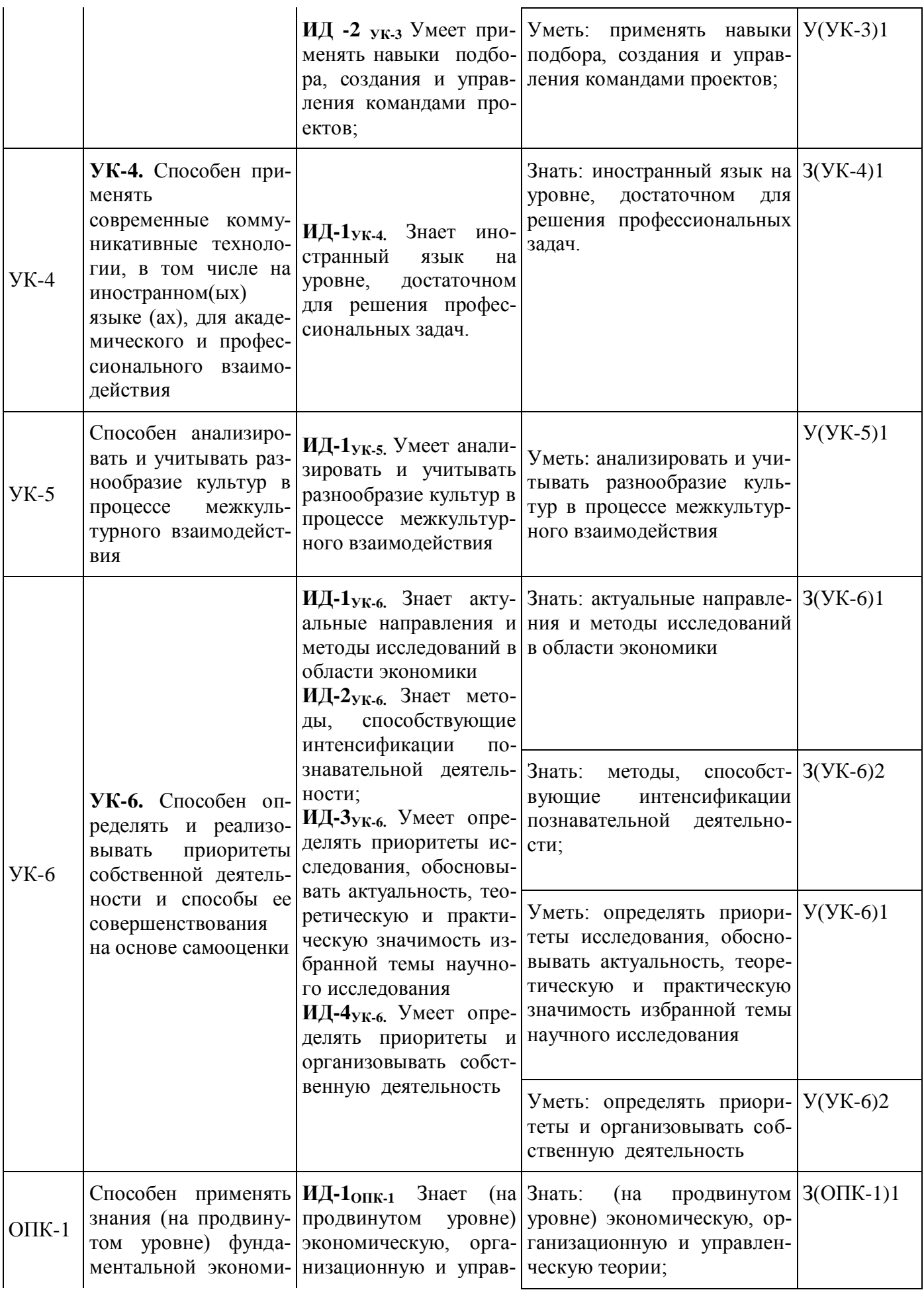

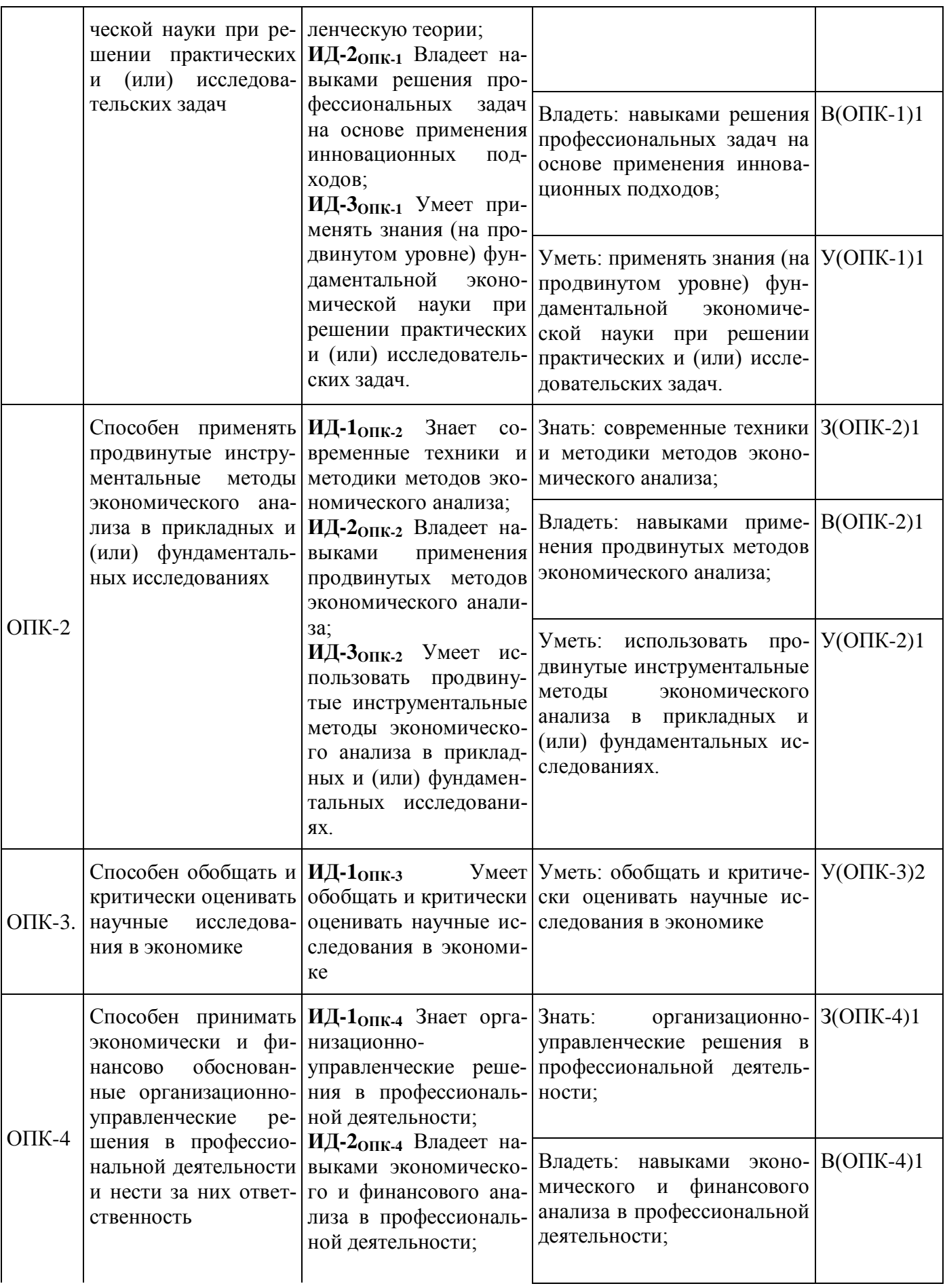

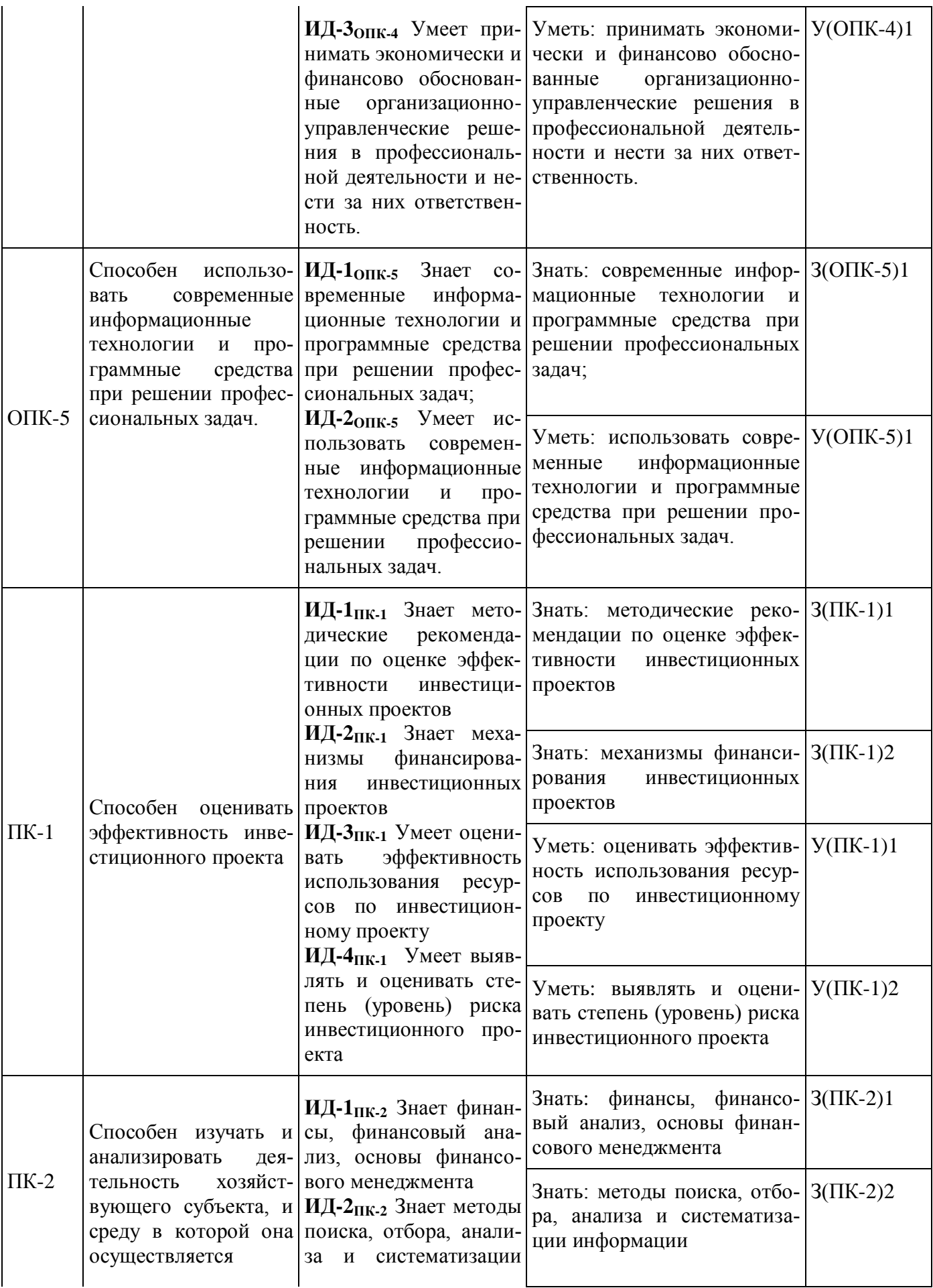

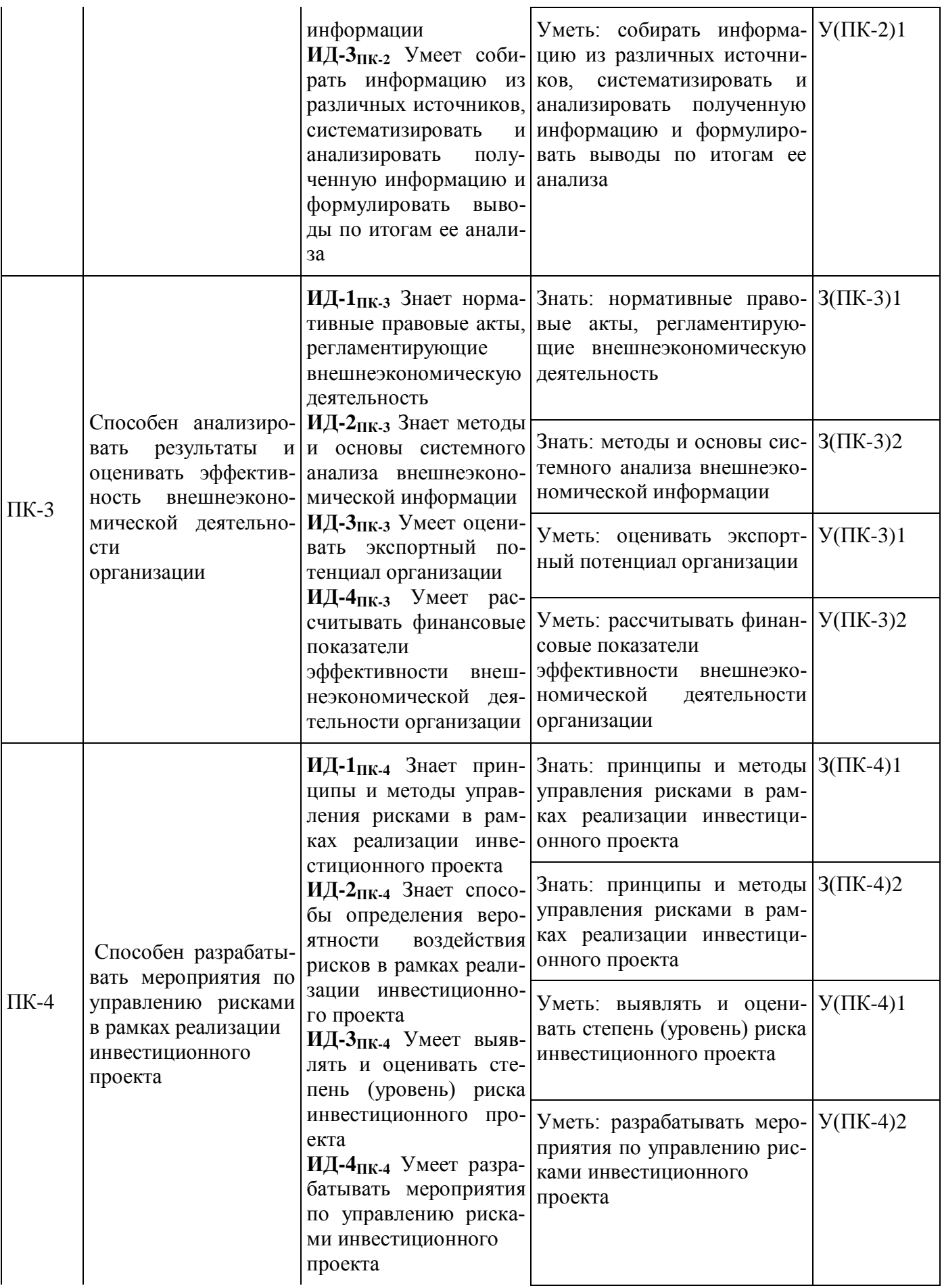

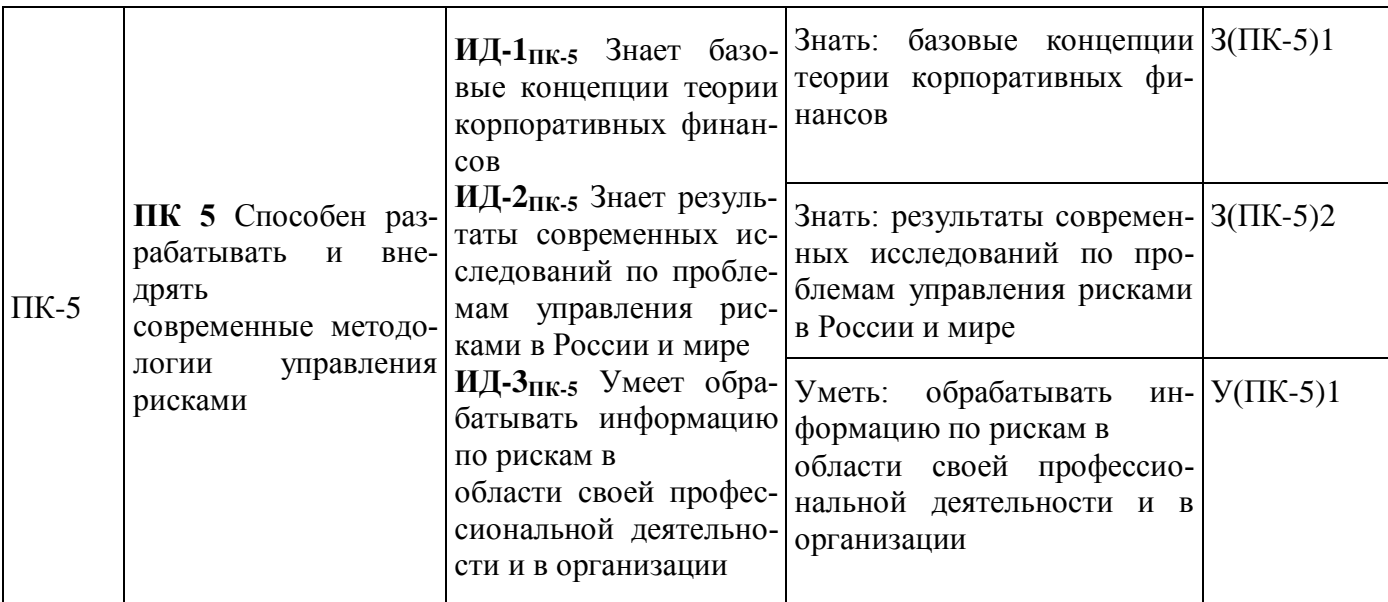

# 1.3 Виды и трудоемкость государственной итоговой аттестации

Государственная итоговая аттестация выпускника проводится в виде защиты выпускной квалификационной работы.

В соответствии с учебным планом по направлению подготовки 38.04.01 Экономика направленность (профиль) программы «Финансовый менеджмент» составляет 9 зачетных единиц, 6 недель.

#### ВЫПУСКНАЯ КВАЛИФИКАЦИОННАЯ РАБОТА  $\mathbf{2}$

# 2.1 Требования к объему и структуре выпускной квалификационной работы

Выпускная квалификационная работа призвана выявить способность обучающегося самостоятельно решать конкретные практические задачи на основе полученных знаний.

Выпускная квалификационная работа представляет собой выполненную обучающимся работу, демонстрирующую уровень подготовленности выпускника к самостоятельной профессиональной деятельности.

Основными целями подготовки выпускной квалификационной работы являются:

1. систематизация, закрепление и расширение теоретических и практических знаний, обучающихся по направлению подготовки Экономика направленность (профиль) программы «Финансовый менеджмент»;

2. Развитие навыков ведения самостоятельной работы и овладения методикой исследования при решении определенных проблем и вопросов в выпускной квалификационной работе:

3. Определение уровня теоретических и практических знаний обучающихся, а также умения применять их для решения конкретных практических экономических и управленческих задач.

В соответствии с поставленными целями обучающийся в процессе выполнения выпускной квалификационной работы должен решить следующие зада-ЧИ:

1. Обосновать актуальность выбранной темы, увязав это с результатами прохождения преддипломной практики;

2. Изучить теоретические положения, нормативную документацию, статистические материалы, справочную и научную литературу по избранной теме;

3. Собрать необходимый статистический материал для проведения конкретного исследования;

4. Изложить свою точку зрения по дискуссионным вопросам, относящимся к теме:

5. Провести анализ собранных данных, используя соответствующие методы обработки и анализа информации;

6. Сделать выводы и разработать рекомендации на основе проведенного анализа:

7. Оформить выпускную квалификационную работу в соответствии с предъявляемыми требованиями;

8. Обосновать экономическую, организационную и социальную эффективность предлагаемых решений;

9. Выполнить все процедуры предзащитных мероприятий, успешно защитить выпускную квалификационную работу.

В выпускной квалификационной работе выпускник должен показать:

1. Достаточную теоретическую подготовку по направлению и способ-

ность проблемного изложения теоретического материала;

2. Умение изучить и обобщать нормативные правовые акты, литературные источники;

3. Способность решать практические задачи;

4. Навыки комплексного анализа ситуаций, расчетов, владения современной компьютерной техникой;

5. Умение применять методы оценки экономической, организационной и социальной эффективности предлагаемых решений;

6. Умение логически выстраивать текст, формулировать выводы и предложения.

Выпускная квалификационная работа выполняется на тему, которая соответствует области, объектам и видам профессиональной деятельности по направлению подготовки. Обучающийся может самостоятельно выбрать тему выпускной квалификационной работы. Объект, предмет и содержание ВКР должны соответствовать направлению подготовки 38.04.01 Экономика направленности (профилю) образовательной программы «Финансовый менеджмент», квалификации, получаемой выпускником.

Для подготовки выпускной квалификационной работы обучающемуся назначается руководитель и, при необходимости, консультант.

Независимо от избранной темы рекомендуется придерживаться приведенной ниже структуры ВКР:

Введение

1. Теоретические и методические основы изучения проблемы (теоретическая часть);

2. Анализ изучаемой проблемы (аналитическая часть);

3. Разработка рекомендаций и мероприятий по решению изучаемой проблемы (проектная часть);

Заключение;

Список литературы;

Приложения.

Ниже представлено краткое содержание составных частей выпускной квалификационной работы.

*Введение.* Это вступительная часть выпускной квалификационной работы, в которой рассматриваются основные тенденции изучения и развития проблемы, анализируется существующее состояние, обосновывается теоретическая и практическая актуальность проблемы, формулируется цель и задачи выпускной квалификационной работы, объект, предмет исследования, дается характеристика исходной информационной базы, использованных методов исследования и степень научной разработанности проблемы.

Объем введения не должен превышать 5% от общего объема ВКР.

При характеристике *актуальности темы* выпускной квалификационной работы необходимо объяснить, почему выбранный аспект имеет значение для науки и практики и т.д. Освещение актуальности должны быть немногословным. Актуальность темы может подтверждаться ссылками на вновь принимаемые законы, указы, постановления, касающиеся рассматриваемых в ВКР вопросов. Практическое значение разработки темы исследования подчеркивается ее важностью в решении общих проблем организации.

Степень изученности проблемы отражает то, чем представлена в научной, учебной, монографической, публицистической литературе тема исследования; какие ученые внесли свой вклад в развитие теории управления; какие основные модели и школы взяты автором ВКР для составления собственной гипотезы.

Цель исследования - конкретный результат, который автор намерен получить, выполнив исследование по теме ВКР. Результатом могут считаться модели, программы, стратегии и др., но не могут быть процессы (анализ, изучение и пр.). Формулировка цели обязательно должна согласовываться с названием работы.

Задачи исследования - те исследовательские действия, которые автор предпринимает для проведения исследования. Они должны корреспондировать с главами (разделами) и параграфами ВКР. Для достижения поставленной цели, как правило, формулируется 4-5 задач. Это обычно делается в форме перечисления, используя ряд стандартных слов: раскрыть ..., уточнить ..., описать ..., проанализировать ..., установить ..., выявить ..., сформулировать ..., построить ..., разработать ..., обосновать ..., предложить ... и т. п.

Объект исследования - это процесс или явление, порождающее проблемную ситуацию и избранное для изучения, носитель рассматриваемой проблемы.

Предмет исследования - это то, что находится в границах выбранного объекта исследования. Это предметная область, включающая в себя те стороны и свойства объекта, которые в наиболее полном виде выражают исследуемую проблему и подлежат изучению. Именно на предмет исследования направлено основное внимание обучающегося, именно предмет определяет тему выпускной квалификационной работы, которая обозначена на титульном листе как заглавие.

Обязательным элементом введения выпускной квалификационной работы является указание на методы исследования, которые служат инструментом в добывании фактического материала, являясь необходимым условием достижения поставленной в работе цели.

Обычно во введении отмечается, что теоретической и методологической основой исследования служат труды ведущих в данной области отечественных и зарубежных ученых (указываются наиболее авторитетные авторы), федеральное региональное законодательство, а также указываются те или иные применяемые в работе методы исследования (системного, абстрактно-логического, сравнительного, экономического анализа и т.п.) и инструменты (метод экспертных оценок, математического моделирования и т.д.).

Структура выпускной квалификационной работы: указываются элементы, из которых состоит работа, общее число страниц в работе, количество таблиц и рисунков, количество источников в списке литературы, количество приложений.

Стиль изложения введения - тезисный, форма изложения - постановочная.

Следует помнить, что по содержательности и качеству написания введения можно судить о степени компетентности автора, его знания освещаемой проблемы и во многом можно составить мнение о характере работы в целом.

Основная часть работы состоит из трех логически связанных и соподчиненных разделов, каждый из которых подразделяется на несколько частей (подразделов, параграфов).

Теоретические и методические основы изучения проблемы (раздел 1). Целесообразно начать с характеристики предмета исследования. Затем сделать небольшой исторический экскурс, по возможности оценить степень изученности исследуемой проблемы, рассмотреть вопросы, теоретические и практически решенные, и дискуссионные, по-разному освещаемые в научной литературе, и обязательно высказать свою точку зрения. Затем следует осветить изменения изучаемой проблемы за более или менее длительный период с целью выявления основных тенденций и особенностей ее развития.

В разделе дается обзор литературы по проблеме, формируется концепция, обосновывается методика анализа проблемы. В процессе изучения имеющихся литературных источников по исследуемой проблеме очень важно найти сходство и различия точек зрения разных авторов, дать их анализ и обосновать свою позицию по данному вопросу.

В данном разделе:

- описывается сущность и характеристика предмета и объекта исследования, содержание процесса их развития и современное состояние;

- оценивается место, занимаемое объектом исследования в рамках исследуемой предметной области;

- освещаются изменения изучаемого явления за последние годы с целью выявления основных тенденций и особенностей его развития;

- описывается (уточняется) система факторов, оказывающих влияние на изучаемый предмет, процесс или явление, и исследуется механизм этого влияния:

- оценивается степень изученности исследуемой проблемы, называются теоретические и практически нерешенные и дискуссионные проблемы, поразному освещенные в научной литературе с указанием личного мнения автора работы:

- проводится уточнение понятийно-категориального аппарата;

- предлагаются собственные или уточняются существующие классификации (типологии) процессов, явлений, влияющих факторов, систем и пр., по определенным классификационным признакам.

В ходе изложения материала обязательно должна высказаться личная точка зрения автора. При этом используются следующие выражения: «, по нашему мнению, ...», «по мнению автора ...» и пр.

Теоретическая часть может занимать примерно 30% объема ВКР.

Анализ изучаемой проблемы на предприятии (раздел 2). Данный раздел целесообразно начать с характеристики объекта исследования.

В соответствии с направлением подготовки 38.04.01 Экономика основными объектами исследования могут быть:

- экономические, финансовые, маркетинговые и аналитические службы

фирм различных отраслей и форм собственности;

- органы государственной и муниципальной власти:

- академические и ведомственные научно-исследовательские организации:

- профессиональные образовательные организации, образовательные организации высшего образования, дополнительного профессионального образования.

В разделе используется фактические материалы, характеризующие объект исследования, его техническую, социальную, экономическую и организационную стороны. Причем, более подробная характеристика дается по тем аспектам деятельности объекта, которые непосредственно связаны с решением задач, поставленных в ВКР. Характеристика объекта исследования независимо от специфики темы ВКР должна содержать:

- перечень целей, необходимость реализации которых обусловила создание и функционирование исследуемого объекта;

- описание его структуры с выделением основных составляющих и их роли в достижении поставленных целей;

- четкое определение места анализируемого объекта в системе более крупного масштаба;

- анализ функционирования исследуемого объекта за ряд предыдущих лет по степени достижения основных задач деятельности.

Характеристика и анализ объекта исследования в данном разделе проводятся от общего к частному с последующим углублением и расширением.

Методической основой проведения исследований в данном разделе являются приемы и методы экономического анализа, математической статистики, функционально-стоимостного анализа.

Источниками информации по вышеназванным вопросам могут служить: паспорт территории, устав организации, положения о структурных подразделениях, материалы годовых отчетов деятельности объекта исследования и другие.

При анализе фактического материала основное внимание следует сосредоточить не столько на характеристике объекта (большинство фактических данных и общих иллюстраций может быть представлено в приложениях), сколько на выявлении и анализе положительных сторон и недостатков.

При оформлении этого раздела имеются большие возможности по использованию графических способов представления данных: схем, диаграмм, графи-КОВИТ.Д.

Далее необходимо провести анализ исследуемого объекта и / или его отдельных элементов и сторон. В результате анализа должны быть выявлены проблемы, решение которых может служить основой для разработки мероприятий и рекомендаций.

Аналитическая часть выпускной квалификационной работы может занимать до 40% общего объема работы.

Разработка рекомендаций и мероприятий по решению изучаемой проблемы (раздел 3). В этом разделе описывается общая постановка задачи для разрабатываемого решения, содержание которой определяется составом проблем, выявленных во втором разделе. Исходя из уровня поставленной проблемы, имеющегося состава исходной информации, проводится выбор метода разработки проектного решения. При этом следует максимально учитывать возможности использования современных экономико-математического моделирования, а также средств вычислительной техники.

Содержание данного раздела определяется как особенностью выбранной темы ВКР, так и спецификой конкретного объекта исследования. Но в любом случае в проектной части решаются следующие основные задачи:

 поиск мероприятий (вариантов решения) по устранению выявленных недостатков;

 обоснование выбора рациональных вариантов мероприятий и предложений, улучшающих фактическое положение дел в исследуемом объекте.

Объем проектной части может составлять не менее 25% общего объема ВКР.

*Заключение.* В заключении следует сформулировать основные выводы рекомендации, вытекающие из результатов проведенного исследования. Это своего рода краткий экскурс по разделам ВКР. Заключение должно содержать:

 оценку общего состояния объекта исследования и / или оценку изученности исследуемой проблемы;

 итоги анализа организации и / или итоги анализа изучаемой проблемы в организации;

 перечень и краткую характеристику предлагаемых мероприятий по устранению недостатков в управлении, а также итоги расчета экономической эффективности предлагаемых мероприятий и / или показателей социальной / организационной эффективности, если данное связано с предметом исследования.

Объем заключения должен составлять 5% от общего объема выпускной квалификационной работы.

*Список литературы.* В список литературы принято помещать после заключения. Каждый включенный в такой список источник должен иметь отражение в любом из разделов выпускной квалификационной работы и на него должны быть ссылки в тексте. Рекомендуется использовать сквозную нумерацию источников с группировкой по следующим разделам:

1. Нормативно-правовые акты;

2. Литература;

3. Другие источники (информационные агентства и сайты *Internet*).

При этом нормативные и правовые акты выстраиваются по юридическому значению (по убыванию уровня) и году принятия (по возрастанию), все остальные источники – в алфавитном порядке.

*Приложения.* В приложения выносятся все материалы вспомогательного или дополнительного характера, не являющиеся насущно важными для понимания решения задач ВКР. Это могут быть копии подлинных документов, выдержки из отдельных материалов, планы и протоколы организаций, отдельные положения из инструкций и правил, анкеты, статистические данные, объемные

таблицы (более одной страницы), формы документации, вспомогательные расчетно-экономические, статистические и математические выкладки, вспомогательные и громоздкие графические иллюстрации.

# **2.2 Требования к оформлению выпускной квалификационной работы**

# *2.2.1 Общие положения*

Текст документа выполняется на одной стороне белой (писчей) бумаги формата А4 (210х297 мм) с использованием персонального компьютера. При этом следует соблюдать требования:

- шрифт *Times New Romans*, размер -14 пт;
- цвет шрифта черный;
- масштаб шрифта  $100\%$ , интервал обычный, смещение нет;
- выравнивание по ширине;
- межстрочный интервал 1,5;
- красная (первая) строка (абзацный отступ) 1,5;
- автоматический перенос слов;
- размер полей: правое 10 мм, верхнее и нижнее 20 мм, левое 30 мм.

Страницы должны иметь полную полосу печати, включая рисунки, графики, таблицы и т. д. Полная полоса – это полностью заполненная текстом страница. Графики и таблицы не должны выходить за границы полосы печати.

Текст работы следует разбивать на абзацы, начала которых пишутся с красной строки. При переходе на следующую страницу нельзя отрывать одну строку текста от предыдущего абзаца. Начинать на странице одну строку нового абзаца также нельзя, лучше начать новый абзац на следующей странице.

Опечатки, описки и графические неточности, повреждения листов, помарки не допускаются.

# *2.2.2 Нумерация страниц*

Каждая страница текста, включая иллюстрации и приложения, нумеруется по порядку без пропусков и повторений. Титульный лист, «Содержание» включают в общую нумерацию страниц, но номер страницы на них не проставляют. Нумерация страниц начинается с введения (страница три).

Страницы следует нумеровать арабскими цифрами, соблюдая сквозную нумерацию по всему тексту. Номер страницы проставляют в центре нижней части листа без точки. Иллюстрации и таблицы, расположенные на отдельных листах, включают в общую нумерацию страниц, иллюстрации и таблицы на листе формата А4 учитывают, как одну страницу.

Все листы ВКР должны быть сброшюрованы жестким переплетом.

*2.2.3 Содержание*

Слово «Содержание» записывают в виде заголовка строчными буквами, начиная с прописной буквы. Точки перед страницами глав и подразделов не проставляются. Все заголовки пишут строчными буквами, начиная с прописной буквы без точки на конце.

Разделы (главы) работы должны иметь порядковые номера в пределах всей работы, обозначенные арабскими цифрами без точки. Слово «Раздел» («Глава») не пишут. Номер подраздела состоит из номера раздела и подраздела, которые разделены точкой. В конце номера подраздела точка не ставится.

Заголовки «Введение», «Заключение», «Список литературы», «Приложения» начинают писать на уровне номера цифры наименования раздела. Цифры, обозначающие номер страниц, с которых начинается раздел (глава) или подраздел, следует располагать на расстоянии 10-15 мм от края листа, соблюдая разрядность цифр.

Слово «стр.» не пишется. Между наименованием раздела (главы) и номером страницы заполнитель, например, точки, не ставится.

*2.2.4 Построение выпускной квалификационной работы*

Структурными элементами выпускной квалификационной работы являются:

- титульный лист;
- задание на ВКР;
- содержание;
- введение;
- основная часть;
- заключение;
- список литературы;
- приложения.

Структурные элементы ВКР, за исключением основной части, не нумеруются.

Задание на ВКР выполняется в соответствии с требованиями методических указаний кафедры. Задание не имеет номера страницы, брошюруется после титульного листа, не включается в общее количество страниц документа.

Все заголовки и подзаголовки в тексте ВКР следует нумеровать арабскими цифрами, записывать с абзацного отступа, выделять жирным шрифтом, размер шрифта (кегль) – 14. Разделы (главы) должны иметь порядковую нумерацию в пределах всего текста.

После заголовка и подзаголовка точка не ставится. Если заголовки разделов состоят из двух предложений, их разделяют точкой. Переносы слов и подчеркивания в заголовках и подзаголовках не допускаются.

Между заголовком и текстом, между заголовком и подзаголовком ставится интервал 18 пт (что соответствует 15 мм); между подзаголовком и текстом ставится интервал 12 пт (что соответствует 8 мм). Если подзаголовок располагается внутри текста, то между текстом и подзаголовком ставится интервал 18 пт, а между подзаголовком и текстом -12 пт. Пример оформления заголовка и подзаголовка представлены на рисунке 2.1.

 $1$ Теоретические аспекты формирования стратегии  $\boldsymbol{\mathsf{M}}$ ee  $\mathbf{D} \mathbf{O} \mathbf{J} \mathbf{L}$  $\mathbf{B}$ конкурентоспособности фирмы

#### 1.1 Основная характеристика, функции и виды стратегии

Начало текста ....

Рис. 2.1. Оформление заголовка и подзаголовка ВКР

Наименование глав и параграфов должно быть по возможности коротким. Заголовки должны четко и кратко отражать содержание разделов и подразделов. Наименование структурных элементов работы: «Содержание», «Введение», названия глав, «Заключение», «Список литературы», «Приложения» служат заголовками и пишутся на отдельной странице.

Внутри пунктов и подпунктов могут быть приведены перечисления. Перед каждым перечислением следует ставить дефис. При необходимости ссылки в тексте документа на одно из перечислений, перед каждым перечислением ставят строчную букву (за исключением ё, з, о, г, ь, й, ы, ъ), после которой ставится скобка.

Для дальнейшей детализации необходимо использовать арабские цифры, после которых ставится скобка, а запись производится с абзацного отступа, как показано в примере:

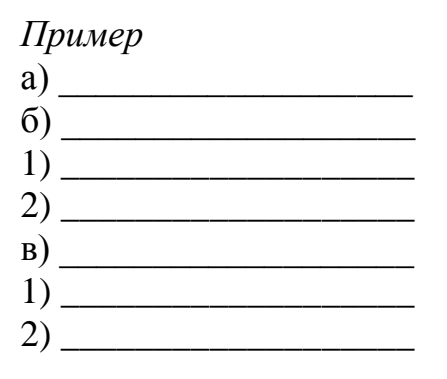

Каждый раздел (главу) ВКР следует начинать с нового листа (страницы). Заголовки подразделов, пунктов, подпунктов не должны выполняться в конце листа, необходимо, чтобы за ними следовало несколько строк текста.

#### 2.2.5 Иллюстрации

Иллюстрации (чертежи, графики, схемы, диаграммы, др.) следует располагать непосредственно после текста, в котором они упоминаются впервые, или на следующей странице. Иллюстрации выполняются в компьютерном исполнении, в том числе и цветные.

На все иллюстрации должны быть даны ссылки в тексте. Иллюстрации, за исключением иллюстрации приложений, следует нумеровать арабскими цифрами сквозной нумерацией или в пределах раздела.

При сквозной нумерации, если рисунок один, то он обозначается «Рисунок 1» (рисунок 2.2). Слово «рисунок» и его наименование располагают посередине строки, размер шрифта (кегль) – 12.

При нумерации в пределах раздела, номер иллюстрации состоит из номера раздела и порядкового номера иллюстрации, разделенных точкой (рисунок 2.3).

Иллюстрации, при необходимости, могут иметь наименование и пояснительные данные (подрисуночный текст). В этом случае слово «Рисунок» и наименование помещают после пояснительных данных.

Между иллюстрацией и наименованием, между наименованием и текстом исследования соблюдается полуторный интервал.

При ссылках на иллюстрации следует писать «… в соответствии с рисунком 3» при сквозной нумерации и «… в соответствии с рисунком 3.1» при нумерации в пределах раздела.

Иллюстрации каждого приложения обозначают отдельной нумерацией арабскими цифрами с добавлением перед цифрой обозначения приложения. Например, Рисунок А.3.

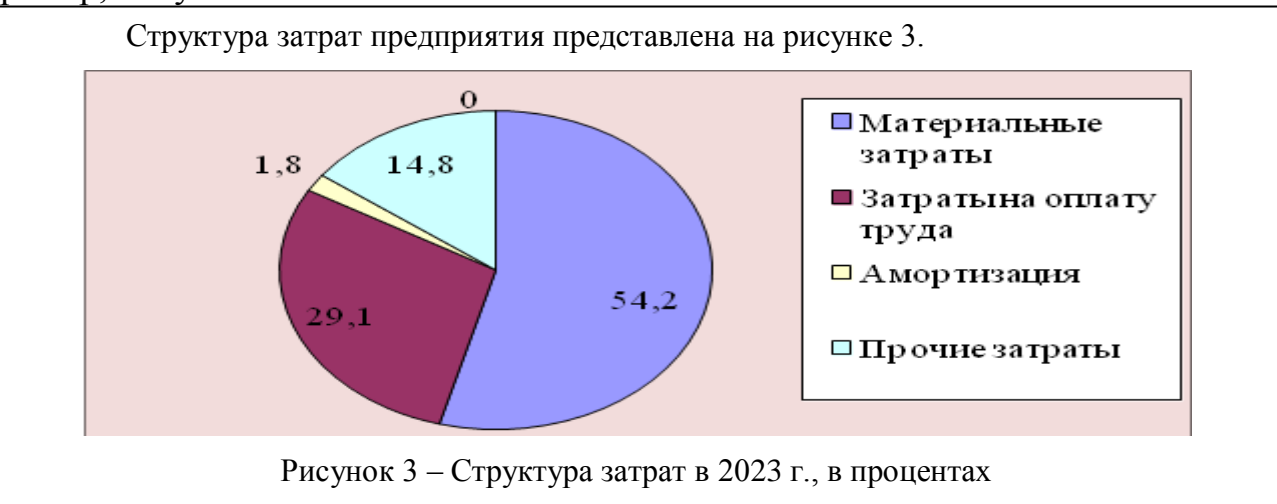

*Рис. 2.2. Пример оформления рисунка при сквозной нумерации*

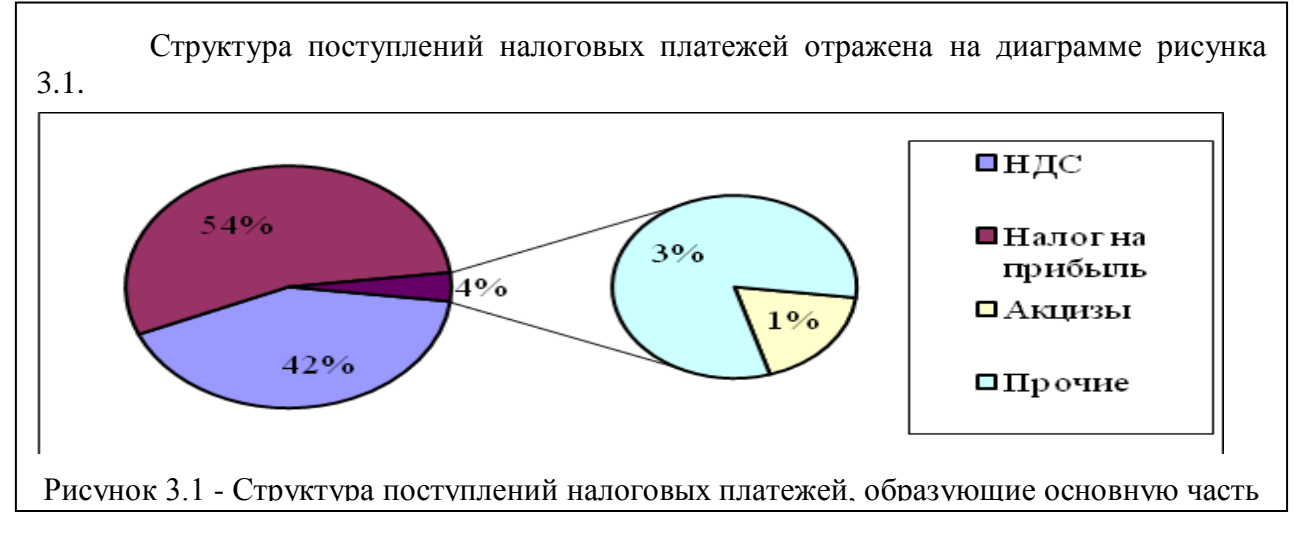

#### *Рис. 2.3. Пример оформления рисунка в пределах раздела*

Количество иллюстраций должно быть достаточным для пояснения излагаемого текста. Иллюстрации могут быть расположены как по тексту (возможно ближе к соответствующим частям текста), так и в конце его.

#### *2.2.6 Таблицы*

Таблицы применяют для лучшей наглядности и удобства сравнения показателей. Название таблицы, при ее наличии, должно отражать ее содержание, быть точным, кратким. На все таблицы в тексте должны быть ссылки по типу «… согласно данным таблицы 1», «… расчеты представлены в таблице 1.1», «… в соответствии с таблицей В. 1». При ссылке следует писать слово «таблица» с указанием ее номера. Размер шрифта (кегль) таблицы – 12, интервал – одинарный.

Название таблицы следует помещать над таблицей слева, без абзацного отступа в одну строку с ее номером через тире. Название таблицы также пишется двенадцатым шрифтом.

При переносе части таблицы название помещают только над первой частью таблицы, нижнюю горизонтальную черту, ограничивающую таблицу, не проводят.

При переносе части таблицы на другой лист (страницу) слово «Таблица» и номер ее указывают один раз слева над первой частью таблицы, над другими частями пишут слово «Продолжение» и указывают номер таблицы, например, «Продолжение таблицы 1». При переносе таблицы на другой лист (страницу) заголовок помещают только над ее первой частью.

Таблицу, в зависимости от ее размера, помещают под текстом, в котором впервые дана ссылка на нее, или на следующей странице, а при необходимости, в приложении к документу. Допускается помещать таблицу вдоль длинной стороны листа (альбомный формат).

Таблицу с большим количеством граф допускается делить на части и помещать одну часть под другой в пределах одной страницы. Если строки и графы таблицы выходят за формат страницы, то в первом случае в каждой части таблицы повторяется головка, во втором случае – боковик.

Оформление таблицы отражено на рисунке 2.4.

| номер |  | название таблицы |  |
|-------|--|------------------|--|
|       |  |                  |  |
|       |  |                  |  |
|       |  |                  |  |
|       |  |                  |  |
|       |  |                  |  |

*Рис. 2.4. Оформление таблицы*

Таблицы, за исключением таблиц приложений, следует нумеровать арабскими цифрами сквозной нумерацией или в пределах подраздела. В этом случае номер таблицы состоит из номера раздела и порядкового номера таблицы, разделенных точкой.

Таблицы каждого приложения обозначают отдельной нумерацией арабскими цифрами с добавлением перед цифрой обозначения приложения.

Если в документе одна таблица, то она должна быть обозначена «Таблица 1» или «Таблица В. 1», если она приведена в приложении В.

Заголовки граф и строк таблицы следует писать с прописной буквы в единственном числе, а подзаголовки граф - со строчной буквы, если они составляют одно предложение с заголовком, или с прописной буквы, если они имеют самостоятельное значение. В конце заголовков и подзаголовков таблиц точки не ставят.

Таблицы слева, справа и снизу, как правило, ограничивают линиями. Если строки или графы таблицы выходят за формат страницы, ее делят на части, помещая одну часть под другой или рядом, при этом в каждой части таблицы повторяют ее головку и боковик.

При делении таблицы на части допускается ее головку или боковик заменять соответственно номером граф и строк. При этом нумеруют арабскими цифрами графы и (или) строки первой части таблицы. Слово «Таблица» указывают один раз слева над первой частью таблицы, над другими частями пишут слова «Продолжение таблицы» с указанием номера (обозначения) таблицы.

Разделять заголовки и подзаголовки боковика и граф диагональными линиями не допускается. Графу «Номер по порядку» в таблицу также включать не допускается. Если все показатели, приведенные в графах таблицы, выражены в одной и той же единице физической величины, то ее обозначение необходимо помещать над таблицей через запятую после названия таблицы.

Примеры оформления таблиц представлены на рисунках 2.5 и 2.6, соответственно.

| Наименование групп                                      | Федеральный    | Краевой | Местный |  |  |
|---------------------------------------------------------|----------------|---------|---------|--|--|
| ДОХОДОВ                                                 | бюджет         | бюджет  | бюджет  |  |  |
|                                                         |                |         |         |  |  |
| Налог на прибыль                                        | 6,5            | 15,5    | 2       |  |  |
| НДФЛ                                                    |                | 50      | 50      |  |  |
| <b>Акцизы</b>                                           | 32             | 52,2    | 3,1     |  |  |
| Продолжение таблицы 2.1                                 |                |         |         |  |  |
|                                                         | $\overline{2}$ | 3       | 4       |  |  |
| Налоги на совокупный доход                              |                | 39      | 51      |  |  |
| Налог на имущество                                      | 0              | 50      | 50      |  |  |
| Налоги и платежи за пользование природными<br>ресурсами | 62             | 35      | 3       |  |  |
| Государственная пошлина                                 | 0              | 80      | 20      |  |  |
| Платежи при пользовании природными ресур-<br>сами       | 25             | 55      | 20      |  |  |
| Задолженность по отменённым налогам                     | 37             | 31      | 36      |  |  |

Таблица 2.1 **–** Распределение налогов и сборов по уровням бюджетной системы в 2022 г., в %

*Рис. 2.5. Оформление таблицы с переносом*

| $1 \text{ a}$ UJIriya $2.1$<br>I ach pequicitive handled by cooper no ypontam crogarethem che remains $20221$ , b 70 |             |         |         |  |  |
|----------------------------------------------------------------------------------------------------|-------------|---------|---------|--|--|
| Наименование групп                                                                                                   | Федеральный | Краевой | Местный |  |  |
| ДОХОДОВ                                                                                                    | бюджет      | бюджет  | бюджет  |  |  |
| Налог на прибыль                                                                                                    | 6,5         | 15,5    |         |  |  |
| НДФЛ                                                                                                    |             | 50      | 50      |  |  |
| Налоги на совокупный доход                                                                                           |             | 39      | 51      |  |  |
| Налог на имущество                                                                                                   |             | 50      | 50      |  |  |
| Налоги и платежи за пользование природными ре-<br>сурсами                                                            | 62          | 35      |         |  |  |
| Государственная пошлина                                                                                              |             | 80      | 20      |  |  |
| Платежи при пользовании природными ресурсами                                                                         | 25          | 55      | 20      |  |  |
| Задолженность по отменённым налогам                                                                                  | 37          | 31      | 36      |  |  |

 $T_a$ блица 2.1 – Распределение налогов и сборов по уровням бюджетной системы в 2022 г., в %

#### *Рис. 2.6. Оформление таблицы без переноса*

Таблицы с небольшим количеством граф допускается делить на части и помещать одну часть рядом с другой на одной странице, при этом повторяют головку таблицы в соответствии с рисунком 2.7. Рекомендуется разделять части таблицы двойной линией или линией увеличенной толщины.

Таблица 3.2 – Улов рыбы по видам, включая добычу морепродуктов за 2020-2021 гг., в тоннах

| Виды рыб и море-<br>продуктов | 2015  | 2016  | Виды рыб и море-<br>продуктов | 2020                     | 2021  |
|-------------------------------|-------|-------|-------------------------------|--------------------------|-------|
| сельды                        | 64333 | 48479 | терпуг                        | 16077                    | 12723 |
| сайра                         | 1039  | 1610  | мойва                         | 99                       | 1322  |
| прочая рыба                   | 28131 | 25267 | морской зверь                 | $\overline{\phantom{0}}$ |       |

*Рис. 2.7. Оформление таблицы с небольшим количеством граф*

#### *2.2.7 Формулы*

Формулы следует выделять из текста в отдельную строку. Формулы выполняются в редакторе *Microsoft Equation*. Если формула не умещается в одну строку, то она переносится после знака равенства (=) или после знаков плюс (+), минус (-), умножения (∙), деления (:), или других математических знаков, причем знак в начале следующей строки повторяют. При переносе формулы на знаке умножения применяют «×».

Пояснение значений символов и числовых коэффициентов следует приводить непосредственно под формулой в той же последовательности, в которой они даны в формуле.

Формулы следует нумеровать порядковой нумерацией в пределах всего исследования или в пределах раздела арабскими цифрами в круглых скобках в крайнем правом положении на строке. Например, формула (2.1):

Полная налоговая функция имеет вид

$$
T = T_a + tY, \tag{2.1}
$$

где *Ta*– автономные налоги, независящие от величины текущего дохода;

 *Y* – величина текущего дохода;

 *t* – предельная налоговая ставка.

Одну формулу обозначают **–** (1), (1.1).

Формулы, помещаемые в приложениях, должны нумероваться отдельной нумерацией арабскими цифрами в пределах каждого приложения с добавлением перед каждой цифрой обозначения приложения, например, формула (В. 1).

Ссылки в тексте на порядковые номера формул дают в скобках. Пример: … в формуле (1).

Буквы латинского алфавита, применяемые в формулах для обозначения физических величин, набирают курсивом, буквы греческого алфавита – прямым.

#### *2.2.8 Примечания и сноски*

Примечания и сноски приводят в ВКР, если необходимы поясняющие или справочные данные к содержанию текста, таблиц, графического материала.

Слово «Примечание» следует печатать с абзаца и не подчеркивать.

Примечание следует помещать непосредственно после текста, графического материала или таблицы. Примечания к таблице целесообразны лишь в тех случаях, когда они относятся к незначительной части строк, либо комментируют, поясняют, дополняют то или иное место таблицы, отдельные числа или текстовые элементы. Если примечание одно, то после слова «Примечание» ставится тире и примечание печатается с прописной буквы. Одно примечание не нумеруется. Несколько примечаний нумеруются по порядку арабскими цифрами без проставления точки.

При необходимости дополнительного пояснения в ВКР его допускается оформлять в виде сноски. Знак сноски ставят непосредственно после того слова, числа, символа, предложения, к которому дается пояснение. Знак сноски выполняют надстрочно арабскими цифрами со скобкой. Допускается вместо цифр выполнять сноски «\*». Применять более трех звездочек на странице не допускается.

Сноску располагают в конце страницы с абзацного отступа, отдаляя от текста короткой горизонтальной линией слева. Сноску к таблице располагают в конце таблицы под линией, обозначающей окончание таблицы.

# *2.2.9 Ссылки*

В выпускной квалификационной работе обязательны ссылки на данную работу, стандарты, документы, цитаты, мнения других авторов (библиографические ссылки).

При ссылках на разделы, подразделы, пункты ВКР следует указывать их порядковый номер, например, «… в разделе 2», «… ы подразделе 3.1» и т.п.

При ссылках на стандарт указывают только его обозначение.

При ссылках на иллюстрацию следует писать «… в соответствии с рисунком 1». Если в тексте приводится только одна иллюстрация, одно приложение, то в ссылке указывается: «… в таблице», «… на рисунке», «… в приложении». При ссылках на приложение следует писать (см. приложение А, с. 64). При ссылках на таблицу в приложении следует писать (см. приложение А, таблица А. 1, с. 64).

Ссылки на литературные источники и документы следует указывать порядковым номером в квадратных скобках, под которым данный источник значится в списке, а при цитировании – и страницы, например, [12] или [15, с.55].

Ссылки на цитаты можно оформить двумя способами: в виде подстрочных сносок и сквозных ссылок на литературный источник, включенный в список литературы.

Подстрочные ссылки нумеруются на странице работы, начиная с цифры 1. Они должны содержать полное описание источника: фамилию и инициалы автора, заголовок произведения, место издания, издательство, год издания, страницы.

В повторных ссылках приводят только фамилию и инициалы автора, заглавие произведения и соответствующие страницы. При повторных ссылках допускается сокращение длинных заглавий путем замены опущенных слов многоточием

Ссылки на использованные источники и документы приводятся в тексте согласно ГОСТ Р 7.0.5-2008 (Библиографическая ссылка. Общие требования и правила составления).

# *2.2.10 Список литературы*

Список литературы – структурный элемент выпускной квалификационной работы, который приводится в конце текста выпускной квалификационной работы (после заключения), представляющий собой список литературных источников, нормативно-правовой и другой документации, использованной при подготовке выпускной квалификационной работы. Литературные источники должны иметь последовательные номера, отделяемые от текста точкой. Оформление производится согласно ГОСТ Р 7.0.100-2018 (Библиографическая запись. Библиографическое описание. Общие требования и правила составления).

При написании выпускной квалификационной работы рекомендуемый вариант расположения литературных источников в списке следующий:

1. Законодательные документы: Федеральные Законы, Указы Президента России, Постановления Правительства РФ, нормативные акты и методические материалы федеральных министерств и ведомств, Постановления законодательных органов власти субъектов РФ, распоряжения Глав администрации субъектов (в хронологическом порядке).

2. Ведомственные методические указания, положения, инструкции, приказы (в хронологическом порядке).

- 3. Статистические материалы (в хронологическом порядке).
- 4. Литературные источники (в алфавитном порядке).
- 5. Неопубликованные документы:
- отчеты о научно-исследовательских работах;
- переводы;
- диссертации.
- 6. Книги и статьи, опубликованные на иностранных языках.
- 7. Электронные ресурсы *Internet*.

# *2.2.11 Приложения*

Приложения оформляют как продолжение ВКР на последующих листах. Объем приложений не ограничивается. Каждое следует начинать с новой страницы с указанием наверху посередине страницы слова «Приложение». должно иметь заголовок, который записывают симметрично относительно текста с прописной буквы отдельной строкой. В соответствии с ГОСТ 7.32-2001 (Отсчет о научно-исследовательской работе. Структура и правила оформления) приложения обозначают заглавными буквами русского алфавита, начиная с А, за исключением букв Ё, З, Й, О, Ч, Ь, Ы, Ъ. После слова «Приложение» следует буква, обозначающая его последовательность (рисунок 2.8).

> Приложение А **Отчет о финансовых результатах деятельности предприятия**

> > *Рис. 2.1. Пример оформления Приложения*

Если в документе одно приложение, оно обозначается «Приложение А».

Приложения, при необходимости, допускается переносить на другой лист (страницу). При переносе части приложения на другой лист слово «Приложение» и его буквенное обозначение (номер), а также название указывают один раз по центру страницы над первой частью приложения, над другими частями также по центру пишут слово «Продолжение» и указывают номер приложения, например, «Продолжение Приложения А».

Текст каждого приложения, при необходимости, может быть разделен на разделы и подразделы, которые нумеруются в пределах каждого приложения.

# **2.3 Примерная тематика выпускных квалификационных работ**

Примерные темы ВКР по направлению подготовки 38.04.01 Экономика направленность (профиль) программы «Финансовый менеджмент»:

1. Анализ тенденций и перспектив развития инструментов долгового рынка

2. Анализ эффективности слияний и поглощений (M&A)

3. Совершенствование системы информационно-аналитического обеспечения бюджетирования

4. Проблемы и перспективы развития венчурного финансирования инновационных проектов

5. Влияние агентских отношений на финансовый менеджмент публичного акционерного общества

6. Деятельность инвестиционных компаний на финансовом рынке: сравнительный анализ отечественного и зарубежного опыта

7. Методы диагностики ожиданий участников финансового рынка

8. Дивидендная политика компании и ее влияние на инвестиционную привлекательность акций

9. Инвестиционная политика в системе стратегического управления компанией

10. Инновации фондового рынка и их влияние на его ценовую эффективность

11. Информационно-аналитическое обеспечение финансовых решений

12. Ипотека как источник финансирования инвестиций

13. Исследование процессов ценообразования на финансовых рынках

14. Корпоративное страхование как финансовый инструмент защиты организации в условиях экономического кризиса

15. Тенденции и перспективы развития лизинга как формы финансирования капитальных вложений

16. Методы и модели управления инвестиционными рисками.

17. Методы и подходы к прогнозированию финансовых кризисов организации.

18. Методы оценки риска инвестирования в корпоративные ценные бумаги.

19. Эмиссия ценных бумаг как метод мобилизации финансовых ресурсов организации

20. Модели портфельного управления и проблемы их применения в России.

21. Моделирование оценки стоимости ценных бумаг.

22. Новые инструменты финансовых рынков – российский и международный опыт.

23. Оптимизация портфеля долговых обязательств эмитента

24. Модели и инструменты оптимизации стоимости капитала организации

25. Особенности построения системы риск-менеджмента в коммерческом банке в условиях нестабильной макроэкономической среды.

26. Оценка и пути повышения инвестиционной привлекательности предприятия.

27. Оценка и финансирование сделок по реструктуризации компаний.

28. Повышение эффективности управления продуктовым портфелем диверсифицированной компании в условиях кризиса

29. Привлечение финансовых ресурсов путем выпуска корпоративных облигаций.

30. Совершенствование информационных технологий в финансовом планировании и инвестиционном проектировании.

31. Применение математико-статистических методов в анализе и прогнозировании финансовых рынков.

32. Применение опционов для хеджирования портфельных рисков.

33. Производные ценные бумаги: методы анализа и управления.

34. Развитие и совершенствование управления финансовыми рисками организации.

35. Развитие методов оценки стоимости бизнеса.

36. Методические подходы к формированию эффективной системы финансирования малого бизнеса.

37. Совершенствование системы показателей при разработке инвестиционных проектов и программ

38. Сбалансированная система показателей как инструмент финансового и стратегического контроля.

39. Стратегии управления портфелем финансовых инвестиций.

40. Управление денежным потоком организации и его влияние на рыночную стоимость компании.

41. Анализ тенденций и перспективы развития банковских продуктов финансирования российских предприятий.

42. Финансовое управление в холдинге.

43. Финансовые аспекты оценки эффективности инвестиций в человеческий капитал.

44. Финансовые методы предупреждения банкротства предприятия.

45. Формирование ресурсной базы коммерческого банка: сравнительный анализ отечественного и зарубежного опыта.

46. Формы стратегий привлечения иностранных инвестиций на предприятии.

47. Ценовая политика как фактор повышения доходности предприятия.

48. Организация учетно-аналитического обеспечения управления прямыми затратами на производственном предприятии

49. Совершенствование учета и контроля собственного капитала акционерного общества в условиях устойчивого развития бизнеса

50. Совершенствование финансового менеджмента организации в условиях развития международных связей

51. Внедрение финансовых инновационных технологий в банковскую сферу

52. Управление проектным финансированием на предприятии в современных условиях

53. Финансовый инжиниринг на российском рынке производных финансовых инструментов

54. Методология формирования системы финансового контроллинга бизнес-процессов промышленных холдингов

55. Подходы к применению технологии блокчейн в управлении компанией

56. Бюджетирование в системе управления, ориентированного на рыночную стоимость предприятия

57. Контроллинг в системе управления продажами организации

58. Экономическая диагностика показателей платежеспособности в системе финансового управления организацией

59. Управление воспроизводством основных фондов в агропромышленном комплексе

60. Оценка и управление финансовыми рисками

61. Формирование эффективной системы внутреннего контроля и аудита деятельности предприятия

62. Совершенствование системы управленческого учета затрат на производство

63. Управление факторами стоимости предприятия

64. Совершенствование методики оценивания рисков стратегии развития предприятия

65. Методология составления управленческой отчетности и ее использования для анализа предприятия

66. Развитие системы управления затратами и результатами с целью максимизации рыночной стоимости предприятия

67. Развитие методического инструментария учета и внутреннего аудита инвестиций в долгосрочные материальные активы

Тематика ВКР ежегодно актуализируется и утверждается на заседании кафедры с учетом специфики научных школ и научно-исследовательских работ, проводимых на кафедре по соответствующему направлению подготовки. Утвержденная тематика доводится до сведения обучающихся для осмысления и выбора темы будущей ВКР не позднее, чем за шесть месяцев до начала государственной итоговой аттестации.

# **2.4 Выбор темы выпускной квалификационной работы**

При выборе темы ВКР следует руководствоваться актуальностью проблемы, возможностью получения конкретных статистических данных, наличием специальной научной литературы, практической значимостью для региона, организации и т.д. Тема выпускной квалификационной работы является индивидуальной и не может быть повторена другими студентами.

Примерные направления исследований ВКР разрабатываются кафедрой, ответственной за реализацию программы магистратуры, во главе с руководителем магистерской программы.

Обучающемуся предоставляется право выбора темы ВКР из утвержденной тематики по согласованию с научным руководителем. При выборе темы обучающемуся следует учитывать собственный научный интерес в области экономики и управления, научную школу руководителя ВКР от кафедры, заинтересованность в теме будущего работодателя, возможность получения необходимого практического материала и другие факторы, связанные с проведением научного исследования.

Следует подчеркнуть, что выбор темы ВКР целесообразно осуществлять не на последнем этапе обучения в магистратуре, а в начале образовательного процесса, с той целью, чтобы вся научно-исследовательская работа обучающегося проходила в рамках проблемы, выбранной для ВКР. При таком подходе на протяжении всего периода обучения обучающийся сможет проводить индивидуальные научные исследования, выполнять курсовые работы, публиковать статьи, выступать на конференциях и т.п. в одном научном направлении, что значительно обогатит его выпускную квалификационную работу.

Приветствуется инициатива обучающегося, научного руководителя, работодателя по выбору темы исследования с учетом заявок государственных органов, коммерческих и некоммерческих организаций всех форм собственности, научно-исследовательских учреждений. Обучающемуся также предоставляется право предложения по согласованию с научным руководителем собственной темы ВКР с учетом его научных интересов, при условии обоснования актуальности темы и целесообразности ее разработки. Выпускная квалификационная работа может быть выполнена совместно несколькими обучающимися.

Выпускная квалификационная работа выполняется на основе практических материалов организации, где обучающийся проходил преддипломную практику, и содержит рекомендации по совершенствованию реальных процессов.

До утверждения темы выпускной квалификационной работы обучающийся должен:

 убедиться в наличии теоретических исследований, статистических данных и материалов практического характера по теме:

 выявить проблемы теоретического и практического характера по данной теме;

 определить возможность сделать значимые практические предложения по итогам исследования.

#### **2.5 Защита выпускной квалификационной работы**

#### *2.5.1 Общие требования к защите*

Защита ВКР проводится на открытых заседаниях ГЭК по защите ВКР с участием не менее 2/3 состава комиссии, при обязательном присутствии председателя ГЭК.

К защите допускается обучающийся, не имеющий академической задолженности и в полном объеме выполнивший учебный план по соответствующей образовательной программе и успешно сдавший государственный экзамен (при его наличии).

На заседание секретарем ГЭК представляются следующие документы:

- программа ГИА по направлению подготовки «Экономика»;
- копия приказа на состав комиссии ГЭК;
- учебный план по направлению подготовки;
- образовательный стандарт;
- копия приказа о допуске обучающихся к защите ВКР;
- зачетные книжки обучающихся (заполненные по итогам всех промежуточных аттестаций, подписанные деканом и заверенные печатью);
	- приказ о закреплении тем и назначении руководителей ВКР;
	- выпускные квалификационные работы;
	- отзывы руководителей ВКР;

- приказ о назначении рецензентов ВКР по программе магистратуры;

- рецензии на ВКР по программе магистратуры.
- бланки протоколов заседания ГЭК.

Продолжительность защиты ВКР не должна превышать 30 минут на одного выпускника, а продолжительность заседания ГЭК - не более 6 часов в день.

Защита проводится в устной форме и оформляется протоколом заседания ГЭК по защите ВКР. До начала защиты ВКР председатель ГЭК доводит до сведения членов комиссии и обучающихся порядок проведения работы.

Ход защиты:

1. Открытие заседания ГЭК (председатель излагает порядок защиты, принятия решения и оглашения результатов ГЭК, информирует обучающихся о ведении аудио/видеозаписи заседания ГЭК).

2. Представление председателем ГЭК обучающегося, темы ВКР, руководителя ВКР.

3. Доклад выпускника, в котором излагаются основные положения ВКР (до 15 минут).

4. Вопросы членов ГЭК (до 5 минут).

5. Заведующий кафедрой зачитывает отзыв руководителя и рецензию (при наличии) на ВКР, акта о внедрении (при наличии) (до 5 минут).

6. Заключительное слово обучающегося, в котором обязательно даются разъяснения на замечания рецензента (при наличии замечаний в рецензии) (до 5 минут).

Решения ГЭК принимаются на закрытых заседаниях простым большинством голосов членов комиссии, участвующих в заседании, при обязательном присутствии председателя. При равном числе голосов председательствующий обладает правом решающего голоса.

Результаты защиты ВКР определяются оценками «отлично», «хорошо», «удовлетворительно» и «неудовлетворительно». Критерии оценки указываются в Программе ГИА и фонде оценочных средств по итоговой аттестации. Результаты защиты ВКР объявляются в день их проведения, после оформления в установленном порядке протоколов заседаний ГЭК.

В протоколе фиксируется тема ВКР, вопросы, заданные в ходе процедуры защиты, особое мнение комиссии.

Комиссия ГЭК вправе рекомендовать материалы ВКР к опубликованию, результаты - к внедрению, обучающемуся - к поступлению на следующий уровень образования.

По рекомендации выпускающей кафедры обучающийся может на защите ВКР представить дополнительно краткое содержание ВКР на английском языке, которое может сопровождаться вопросами к обучающемуся на этом же языке.

Присутствие обучающегося и посторонних лиц на заседании ГЭК может быть разрешено заведующим выпускающей кафедрой по согласованию с председателем ГЭК, при условии полного соблюдения правил и норм поведения во время заседания.

Обучающиеся, не прошедшие государственной итоговой аттестации в свя-

зи с неявкой на государственное аттестационное испытание по уважительной причине (временная нетрудоспособность, исполнение общественных или государственных обязанностей, вызов в суд, транспортные проблемы (отмена рейса, отсутствие билетов), погодные условия или в других случаях), вправе пройти ее в течение 6 месяцев после завершения государственной итоговой аттестации.

Обучающийся должен представить в университет документ, подтверждающий причину его отсутствия.

Обучающийся, не прошедший одно государственное аттестационное испытание по уважительной причине, допускается к сдаче следующего государственного аттестационного испытания (при его наличии).

Обучающиеся, не прошедшие государственное аттестационное испытание в связи с неявкой на государственное аттестационное испытание по неуважительной причине или в связи с получением оценки «неудовлетворительно» отчисляются из университета с выдачей справки об обучении как не выполнившие обязанностей по добросовестному освоению образовательной программы и выполнению учебного плана.

Обучающийся, не прошедший государственную итоговую аттестацию, может повторно пройти государственную итоговую аттестацию не ранее чем через 10 месяцев и не позднее чем через пять лет после срока проведения государственной итоговой аттестации, которая не пройдена обучающимся. Повторно пройти государственную итоговую аттестацию можно не более двух раз.

Для повторного прохождения государственной итоговой аттестации по заявлению отчисленный обучающий восстанавливается в университет на период времени, установленный университетом, но не менее периода времени, предусмотренного календарным учебным графиком для государственной итоговой аттестации по соответствующей образовательной программе.

При повторном прохождении государственной итоговой аттестации по желанию обучающегося решением университета ему может быть установлена иная тема выпускной квалификационной работы.

# *2.5.2 Подготовка к защите ВКР*

На этапе подготовки к защите ВКР обучающий должен выполнить следующие виды работ:

– составить аннотацию ВКР;

– подготовить текст доклада и презентацию по защите ВКР.

Аннотация выпускной квалификационной работы *–* это краткое изложение основной идеи и главных результатов выпускной квалификационной работы. Аннотация прилагается к ВКР объемом не более трех страниц формата А4. В аннотации приводятся основные сведения об актуальности, степени проработанности проблемы, цели, задачах исследования, предмете, объекте, методах и результатах работы. Аннотация вкладывается в выпускную квалификационную работу под титульный лист.

Текст доклада на защите ВКР: доклад обучающегося не должен длиться более 15 минут. Обучающийся должен получить рекомендацию научного руководителя относительно продолжительности доклада.

Текст доклада должен отражать проблематику осуществленного исследования и возможно более полно характеризовать основные результаты работы.

Структура доклада на защите ВКР:

- актуальность исследования;
- степень проработанности проблемы;
- цель исследования;
- задачи исследования;
- предмет исследования;
- объект исследования;
- методы исследования;
- основные результаты исследования;
- апробация результатов исследования;

– наиболее весомые достижения обучающегося в теоретическом и (или) методическом, и (или) практическом плане.

Главные положения доклада на защите ВКР должны быть подкреплены иллюстративным материалом (презентацией), которые усиливают аргументацию автора, позволяют представить общую картину исследования, не озвучивая второстепенные положения.

В тексте доклада следует избегать речевых оборотов, не характерных для профессиональной и деловой речи.

Иллюстративный материал (презентация) является обязательным элементом защиты ВКР. Поэтому доклад обучающегося должен сопровождаться презентационными материалами, предназначенными для всеобщего просмотра (выполняется в *Microsoft Power Point*). Презентация призвана способствовать более полному раскрытию содержания доклада, отражать умение выпускника грамотно и уместно использовать методы экономических исследований.

Выбор вида иллюстративного материала должен быть произведен обучающимся по согласованию с научным руководителем в соответствии с особенностями темы исследования.

Иллюстративный материал может быть дополнительно оформлен в виде раздаточного материала для каждого члена комиссии в форме схем, таблиц, графиков, диаграмм и т.п. Объем иллюстраций должен позволять продемонстрировать основные положения доклада и включать не более 5 страниц, при этом не рекомендуется перегружать его информацией, не упоминаемой при выступлении. Иллюстративный материал (презентация и раздаточный материал) должен иметь титульный лист с указанием темы ВКР, фамилии обучающегося и научного руководителя и прошит в папку. Таблицы, схемы, рисунки в раздаточном материале должны иметь сквозную нумерацию. Слайды презентации должны соответствовать тексту доклада.

### *2.5.3 Отзыв на выпускную квалификационную работу*

После завершения подготовки обучающимся выпускной квалификационной работы руководитель ВКР представляет письменный отзыв о работе обучающегося в период подготовки выпускной квалификационной работы. В случае выполнения выпускной квалификационной работы несколькими обучающимися руководитель ВКР представляет отзыв об их совместной работе. В отзыве оцениваются теоретические знания и практические навыки обучающегося по исследуемой проблеме, проявленные им в процессе написания ВКР. Также указывается степень самостоятельности обучающегося при выполнении работы, его личный вклад в обоснование выводов и предложений, соблюдение графика выполнения ВКР. Заканчивается отзыв выводом о возможности (невозможности) допуска ВКР к защите. В отзыве научный руководитель оценку не выставляет.

# *2.5.4 Нормоконтроль*

Вместе с письменным отзывом руководителя выпускная квалификационная работа передается на кафедру для осуществления процедуры нормоконтроля и далее, в случае положительного заключения по нормоконтролю, заведующему кафедрой, решающему вопрос о допуске выпускной квалификационной работы к защите.

Под нормоконтролем понимается контроль соответствия выпускной квалификационной работы требованиям по оформлению, представленным в подразделе 2.2 настоящей программы.

Текущий нормоконтроль осуществляется научным руководителем, итоговый нормоконтроль осуществляется ответственным за нормоконтроль, назначенным кафедрой.

На итоговый нормоконтроль выпускная квалификационная работа должна быть представлена в распечатанном виде с подписью научного руководителя. Итоговым нормоконтролем не проверяются: содержание работы, орфография, смысловая согласованность, наполняемость таблиц, приложений, графиков, рисунков.

При наличии в оформлении работы несоответствий требованиям обучающийся обязан их устранить в установленные сроки, и не допускается к защите до момента исправления отмеченных недостатков. Отметка о прохождении нормоконтроля ставится на титульном листе сброшюрованной ВКР.

# *2.5.5 Рецензирование выпускной квалификационной работы*

Выпускная квалификационная работа подлежит рецензированию.

Для проведения рецензирования выпускной квалификационной работы указанная работа направляется одному или нескольким рецензентам (если ВКР имеет междисциплинарный характер) из числа лиц, не являющихся работниками кафедры и факультета.

В качестве рецензентов могут привлекаться специалисты, работающие на предприятиях, в организациях, научных учреждениях и вузах, профессора и преподаватели других высших учебных заведений, если они не работают по совместительству в магистратуре ФГБОУ ВО «КамчатГТУ». В качестве рецензента может выступать работодатель обучающегося.

Рецензент проводит анализ ВКР и представляет письменную рецензию на указанную работу.

В рецензии должны быть отражены следующие вопросы:

– актуальность темы и практическая ценность работы;

– новизна проведенного исследования;

– оценка качества выполнения работы (соответствие заявленной теме, полнота и обстоятельность разработки задания);

– использование в работе современных методов исследования, а также новых методик;

– разработка автором конкретных рекомендаций, направленных на повышение эффективности управления компанией и оценка возможности их реализации в исследуемой области.

Кроме того, рецензент по своему усмотрению может указать на отдельные замечания выполненной работы.

В заключении рецензент указывает, удовлетворяет ли выполненная работа требованиям, предъявляемым к ВКР, а также дает оценку выполненной работы по пятибалльной системе. Подпись рецензента должна сопровождаться указанием его фамилии, имени, отчества (полностью), места работы и занимаемой должности.

Выпускная квалификационная работа, отзыв и рецензия (рецензии) передаются в государственную экзаменационную комиссию (ГЭК) не позднее, чем за 2 календарных дня до дня защиты выпускной квалификационной работы. Выпускающая кафедра обеспечивает ознакомление обучающегося с отзывом и рецензией (рецензиями) не позднее, чем за 5 календарных дней до дня защиты выпускной квалификационной работы.

Обучающий должен до заседания государственной экзаменационной комиссии выписать замечания рецензента, подготовить и дать по ним ответ на защите работы.

#### *2.5.6 Предварительная защита выпускной квалификационной работы*

Предварительная защита ВКР проводится научным руководителем с целью определения готовности обучающегося к защите на государственной экзаменационной комиссии. Предварительная защита проводится в сроки, определенные утвержденным графиком. На предварительную защиту руководитель может пригласить других научных руководителей, преподавателей, а также обучающихся по программе магистратуры.

На предварительную защиту обучающий представляет полностью завершенную и оформленную выпускную работу, а также демонстрационные материалы (презентация). Регламент предварительной защиты должен соответствовать регламенту работы государственной экзаменационной комиссии.

После предварительной защиты научный руководитель принимает решение о готовности работы и обучающегося к защите на государственной экзаменационной комиссии.

# *2.5.7 Процедура защиты выпускной квалификационной работы*

К защите ВКР допускается обучающий, представивший законченную и надлежащим образом оформленную работу в государственную экзаменационную комиссию. Квалификационная работа подписывается обучающим, научным руководителем и заведующим кафедрой. Окончательный вариант ВКР должен быть представлен научному руководителю не менее чем за 30 календарных дней до назначенной даты защиты. К ВКР также прикладывается справка о результатах проверки текстового документа на наличие заимствований (уровень оригинальности должен составлять не менее 70%).

В государственную экзаменационную комиссию могут быть представлены также материалы, характеризующие научную и практическую ценность выполненной выпускной квалификационной работы и к которым относятся:

– публикации по теме исследования;

- документы, указывающие на практическое применение работы;
- заключение кафедры о ВКР.

ВКР защищается публично на заседании ГЭК по соответствующему направлению подготовки. Процедура защиты ВКР предусматривает следующую последовательность действий:

1. ообъявление председателем ГЭК фамилии, имени, отчества обучающегося, темы ВКР и предоставление слова обучающемуся;

2. ссообщение (доклад) обучающегося;

3. вопросы членов ГЭК по выпускной работе обучающегося, раздаточному материалу и презентации;

4. ответы обучающегося на вопросы комиссии ГЭК;

5. ознакомление членов ГЭК с отзывом научного руководителя;

6. ответы обучающегося на замечания научного руководителя;

7. зачитывание секретарем ГЭК отзыва и рецензии на ВКР;

8. ответы обучающегося на замечания, указанные в отзыве и рецензии;

9. объявление председателя ГЭК об окончании защиты ВКР;

10. закрытая дискуссия членов ГЭК и принятие решения об оценке и защите ВКР;

11. оглашение результатов защиты ВКР председателем ГЭК.

Решение о выставленной оценке оглашается в конце рабочего дня председателем ГЭК. ВКР. Выпускная квалификационная работы, по которой было принято отрицательное решение, может быть представлена к повторной защите после ее переработки, но не ранее чем через год.

Обучающимся, полностью выполнившим индивидуальный план по образовательной программе, присуждается квалификационная академическая степень магистра и выдается диплом магистра государственного образца. Выпускнику магистратуры выдается также к диплому - выписка из зачетной ведомости с указанием темы ВКР.

# 2.5.8 Критерии оценки защиты выпускной квалификационной работы

При определении оценки качества знаний, уровня сформированности компетенций выпускников государственная экзаменационная комиссия руководствуется следующими критериями:

Таблица 2.1

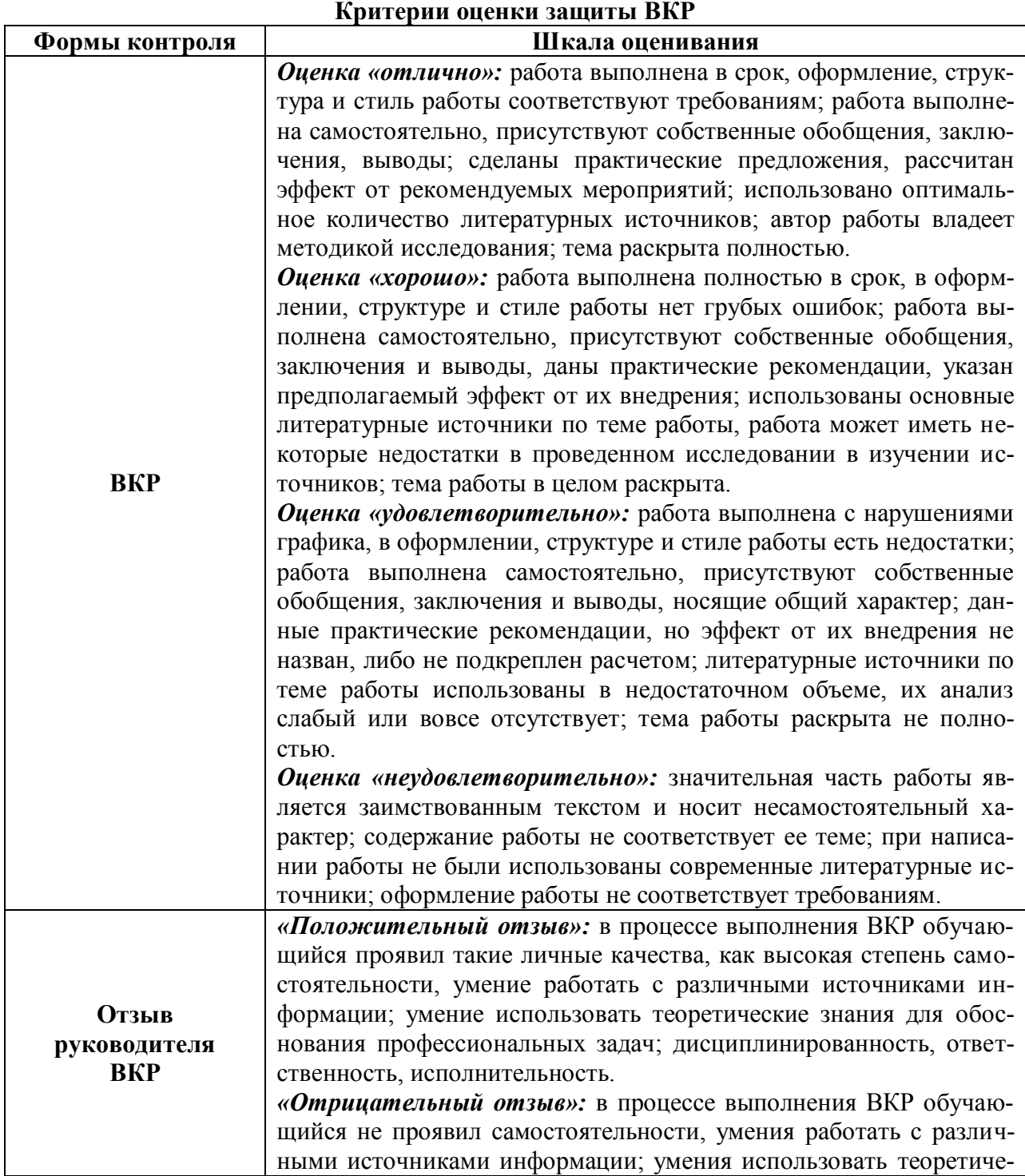

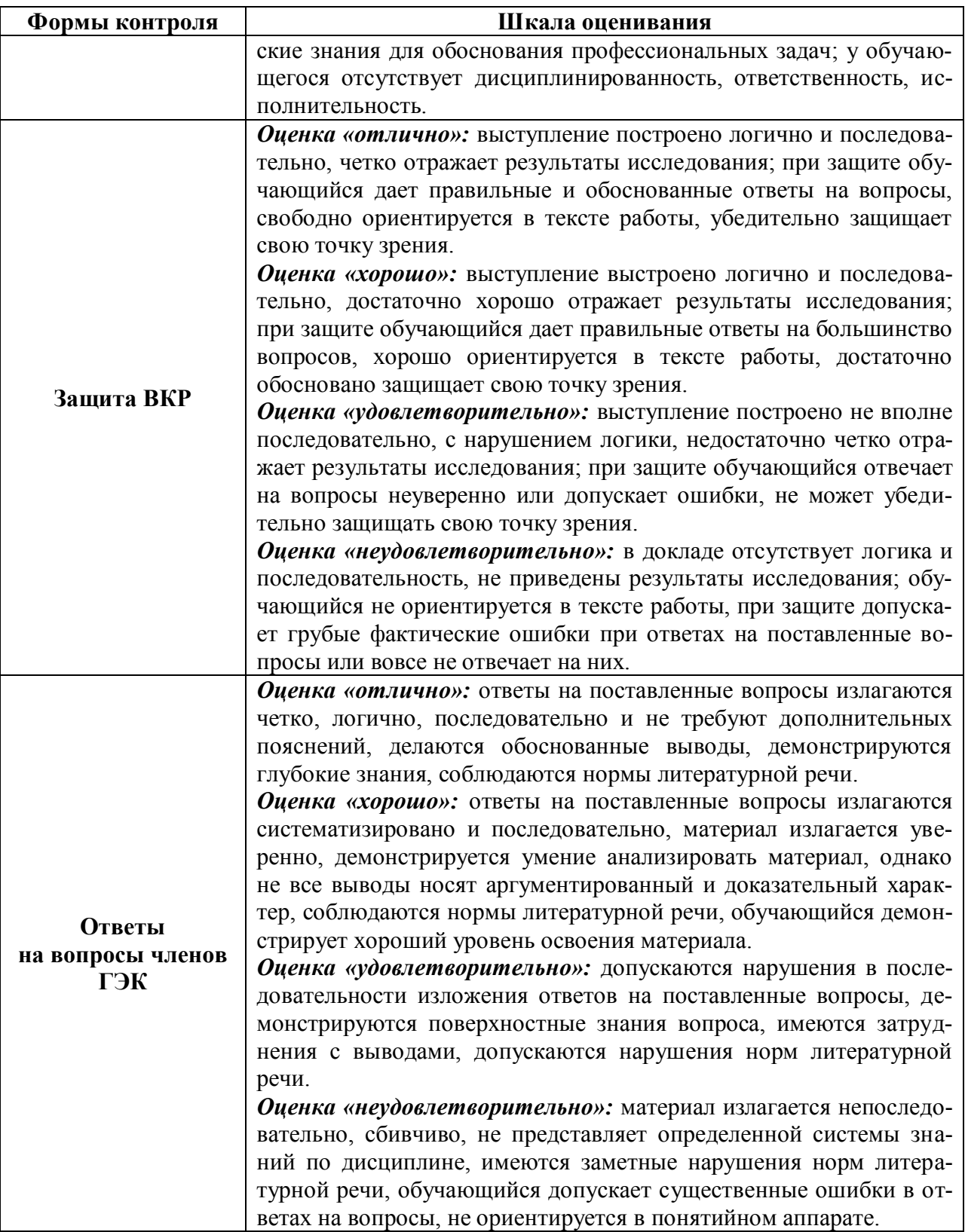

# **3 СПИСОК РЕКОМЕНДУЕМОЙ ЛИТЕРАТУРЫ**

*Основная литература:*

1. Экономика фирмы: учебник / под общ. ред. Н.П. Иващенко.- М.: Инфра-М, 2010.-528 с. - Учебники экономического факультета им. М.В. Ломоносова.(28).

2. Кузин Ф.А. Диссертация: Методика написания. Правила оформления. Порядок защиты: практ. пособие для докторантов, аспирантов и магистрантов / Ф.А. Кузин.- М.: Ось-89, 2001. - 304 с. (8).

# *Дополнительная литература:*

3. Анализ хозяйственной деятельности: учеб.пособие / под ред. В.И. Бариленко. – М.: Эксмо, 2010. – 352 с. (2).

4. Анализ финансовой отчетности: учебник / под ред. М.А. Вахрушиной, Н.С. Пласковой. – М.: Вузовский учебник, 2009. – 367 с. (20).

5. Байкина С.Г. Учет и анализ банкротств: учебное пособие / С.Г. Байкина. – М.: Дашков и К, 2013. – 220 с. (3).

6. Борисов О.В. Инвестиции в 2 т. Т.1. Инвестиционный анализ: учебник и практикум для бакалавриата и магистратуры / О.В. Борисов, Н.И. Малых, Л.В. Овешникова. – М.: Издательство «Юрайт», 2019. – 218 с.- Режим доступа: [https://biblio-online.ru/viewer/investicii-v-2-t-t-1-investicionnyy-analiz-](https://biblio-online.ru/viewer/investicii-v-2-t-t-1-investicionnyy-analiz-432922#page/2)[432922#page/2](https://biblio-online.ru/viewer/investicii-v-2-t-t-1-investicionnyy-analiz-432922#page/2)

7. Вологдин А.А. Правовое регулирование внешнеэкономической деятельности: учебник и практикум для бакалавриата и магистратуры / А.А. Вологдин. – М.: Издательство «Юрайт», 2019. – 387 с. – Режим доступа: [https://biblio-online.ru/viewer/pravovoe-regulirovanie-vneshneekonomicheskoy](https://biblio-online.ru/viewer/pravovoe-regulirovanie-vneshneekonomicheskoy-deyatelnosti-427563#page/2)[deyatelnosti-427563#page/2](https://biblio-online.ru/viewer/pravovoe-regulirovanie-vneshneekonomicheskoy-deyatelnosti-427563#page/2)

8. Воробьева И.П. Экономика и управление производством: учебное пособие для бакалавриата и магистратуры / И.П. Воробьева, О.С. Селевич. – М.: Издательство «Юрайт», 2019. – 191 с. – Режим доступа: [https://biblio](https://biblio-online.ru/viewer/ekonomika-i-upravlenie-proizvodstvom-434009#page/2)[online.ru/viewer/ekonomika-i-upravlenie-proizvodstvom-434009#page/2](https://biblio-online.ru/viewer/ekonomika-i-upravlenie-proizvodstvom-434009#page/2)

9. Ганич Я.В. Стратегическое управление в рыбной отрасли: учебник / Я.В. Ганич, Е.В. Клиппенштейн, Н.Г. Мищенко. – М.: Моркнига, 2014. – 309 с. (78).

10. Зенкина И. В. Теория экономического анализа: учебное пособие для студентов, обучающихся по специальности «Бухгалтерский учет, анализ и аудит», «Финансы и кредит», «Мировая экономика» / И.В. Зенкина. – М : Дашков и К, 2009. – 208 с. (50).

11. Ким Т.В. Бухгалтерский учет в рыбной промышленности: учебное пособие / Т.В. Ким. – М.: Колос, 2010, 2010. – 512 с. (78).

12. Кибиткин А.И. Управление финансовыми рисками в рыбохозяйственном комплексе: учебное пособие / А.И. Кибиткин, Н.М. Рапницкая, С.В. Царев. – М.: Моркнига, 2011. – 318 с. (72).

13. Кузнецов И.Н. Научное исследование: Методика проведения и оформление / И.Н. Кузнецов. - М.: Дашков и К, 2007. - 460 с. (29).

14. Мищенко Н.Г. Организация производства: учебное пособие / Н.Г. Мищенко, Е.Г. Михайлова, Н.Ю. Нестеренко. – Петропавловск-Камчатский: КамчатГТУ, 2014. – 164 с. (19).

15. Покровская В.В. Внешнеэкономическая деятельность. В 2 ч. Часть 1: учебник для бакалавров / В.В. Покровская. – М.: Издательство Юрайт, 2019. – 376 с. - Режим доступа: [https://biblio](https://biblio-online.ru/viewer/vneshneekonomicheskaya-deyatelnost-v-2-ch-chast-1-434611#page/2)[online.ru/viewer/vneshneekonomicheskaya-deyatelnost-v-2-ch-chast-1-](https://biblio-online.ru/viewer/vneshneekonomicheskaya-deyatelnost-v-2-ch-chast-1-434611#page/2) [434611#page/2](https://biblio-online.ru/viewer/vneshneekonomicheskaya-deyatelnost-v-2-ch-chast-1-434611#page/2)

16. Покровская В.В. Внешнеэкономическая деятельность. В 2 ч. Часть 2: учебник для бакалавров / В.В. Покровская. – М.: Издательство Юрайт, 2019. – 376 с. - Режим доступа: [https://biblio](https://biblio-online.ru/viewer/vneshneekonomicheskaya-deyatelnost-v-2-ch-chast-2-434612#page/1)[online.ru/viewer/vneshneekonomicheskaya-deyatelnost-v-2-ch-chast-2-](https://biblio-online.ru/viewer/vneshneekonomicheskaya-deyatelnost-v-2-ch-chast-2-434612#page/1) [434612#page/1](https://biblio-online.ru/viewer/vneshneekonomicheskaya-deyatelnost-v-2-ch-chast-2-434612#page/1)

17. Романов Л.Е. Экономический анализ: учебное пособие / Л.Е. Романова, Л.В. Давыдова, Г.В. Коршунова. – СПб.: Питер, 2011. – 336 с. – 2 экз.

18. Савицкая Г.В. Анализ хозяйственной деятельности: учебное пособие / Г.В. Савицкая. – М.: Инфра-М., 2010. – 256 с. (8).

19. Сухарев О. С. Экономическая оценка инвестиций / О. С. Сухарев, С. В. Шманев, А. М. Курьянов. – М.: Альфа-Пресс, 2008. – 244 с. (10).

20. Чалдаева Л.А. Экономика предприятия: учебник / Л.А. Чалдаева. - Финансовая акад. при Правительстве РФ. - М.: Юрайт, 2011. – 348 с. (2)

21. Чернышева Ю.Г. Комплексный экономический анализ: учебник / Ю.Г. Чернышева, А.Л. Кочергин. – Ростов-на-Дону: Феникс, 2007. – 443 с. (3).

22. Чечевицина Л.Н. Анализ финансово-хозяйственной деятельности: учебник / Л.Н. Чечевицина, Чечевицын К.Н. – М.: Феникс, 2013. – 368 с. (2).

23. Экономика предприятий агропромышленного комплекса: учебное пособие / под общ. ред. Р.Г. Ахметова. – М.: Издательство «Юрайт», 2019. – 270 с. – Режим доступа: [https://biblio-online.ru/viewer/ekonomika-predpriyatiy](https://biblio-online.ru/viewer/ekonomika-predpriyatiy-agropromyshlennogo-kompleksa-praktikum-433019#page/2)[agropromyshlennogo-kompleksa-praktikum-433019#page/2](https://biblio-online.ru/viewer/ekonomika-predpriyatiy-agropromyshlennogo-kompleksa-praktikum-433019#page/2) 

# **4** ПЕРЕЧЕНЬ РЕСУРСОВ ИНФОРМАЦИОННО-ТЕЛЕКОММУНИКАЦИОННОЙ СЕТИ «ИНТЕРНЕТ»

*Официальные сайты:*

1. Официальный сайт Федерального агентства по рыболовству. - Режим доступа: [http://www.fish.gov.ru/.](http://www.fish.gov.ru/)

2. Официальный сайт Министерства рыбного хозяйства Камчатского края. – Режим доступа: [https://minfish.kamgov.ru](https://minfish.kamgov.ru/)

3. Официальный сайт Министерства экономического развития РФ. – Электрон. дан. – Режим доступа:<http://economy.gov.ru/minec/main>

4. Официальный сайт Территориального органа Федеральной службы государственной статистики по Камчатскому краю. - Режим доступа: [http://kamstat.gks.ru.](http://kamstat.gks.ru/)

*Образовательные ресурсы:*

4. Библиотека Единое окно доступа к образовательным ресурсам. – Режим доступа: <http://window.edu.ru/window/library/>

5. Помощь по ГОСТам. – Режим доступа[:http://www.gosthelp.ru/text/GOSTR7042006SIBIDIzdaniya.html.](http://www.gosthelp.ru/text/GOSTR7042006SIBIDIzdaniya.html)

6. Федеральный образовательный портал «Экономика. Социология. Менеджмент». – Режим доступа:<http://ecsocman.edu.ru/>

7. Электронная библиотека. Интернет-проект «Высшее образование». – Режим доступа:

[http://www.gaudeamus.omskcity.com/PDF\\_library\\_economic\\_finance.html/](http://www.gaudeamus.omskcity.com/PDF_library_economic_finance.html/)

8. Электронно-библиотечная система «ЛАНЬ». - Режим доступа: <http://e.lanbook.com/>

9. Электронно-библиотечная система «eLibrary». - Режим доступа: [http://www.elibrary.ru](http://www.elibrary.ru/)

10. Электронный фонд правовой и научно-технической документации «ТЕХЭКСПЕРТ». – Режим доступа:<https://cntd.ru/>

11. Научная электронная библиотека Киберленинка. – Режим доступа: [https://cyberleninka.ru](https://cyberleninka.ru/)

*Электронные журналы:*

12. БОСС (бизнес, организация, стратегия, системы). – Режим доступа: <http://www.bossmag.ru/index.php/>

13. Вопросы экономики. – Режим доступа:<http://www.vopreco.ru/>

14. Вопросы современной экономики. – Режим доступа: [http://economic](http://economic-journal.net/index.php/CEI/)[journal.net/index.php/CEI/](http://economic-journal.net/index.php/CEI/)

15. Инвестиции в России. – Режим доступа:<http://www.ivrv.ru/>

16. Конкуренция и рынок / Информационно-аналитический журнал Фе-

деральной Антимонопольной службы – материалы и полнотекстовый архив номеров на темы: законы конкуренции, финансовый рынок, наука и бизнес, монополии и др. – Режим доступа:<http://konkir.ru/>

17. Мировая экономика и международные отношения. – Режим доступа: <https://www.imemo.ru/jour/meimo/>

18. Проблемы теории и практики управления. – Режим доступа: <http://www.uptp.ru/>

19. РИСК. – Режим доступа:<http://www.risk-online.ru/>

20. Российский экономический интернет журнал. – Режим доступа: <http://www.e-rej.ru/>

21. Российская газета. – Режим доступа:<https://rg.ru/>

22. Спрос. – Режим доступа:<http://www.spros.ru/>

23. Современная конкуренция. – Электрон. дан. – Режим доступа: <http://www.marketds.ru/?sect=journal&id=competition/>

24. Экономика. – Режим доступа:<http://ekonomika.snauka.ru/>

25. Эксперт. – Режим доступа: <http://expert.ekiosk.pro/>

26. Экономика и жизнь. – Режим доступа:<https://www.eg-online.ru/>

27. Экономическое развитие России. – Режим доступа: [http://www.vedi.ru/red\\_r.htm/](http://www.vedi.ru/red_r.htm/)

28. Экономический анализ: теория и практика. – Режим доступа: <http://www.fin-izdat.ru/journal/analiz/>

# **5** ПЕРЕЧЕНЬ ИНФОРМАЦИОННЫХ ТЕХНОЛОГИЙ, ИСПОЛЬЗУЕМЫХ ДЛЯ ПОДГОТОВКИ ГОСУДАРСТВЕННОЙ ИТОГОВОЙ АТТЕСТАЦИИ

*Перечень программного обеспечения, используемого при осуществлении образовательного процесса:*

При освоении дисциплины используется лицензионное программное обеспечение:

- текстовый редактор *Microsoft Word*;
- пакет *Microsoft Office*
- электронные таблицы *Microsoft Excel*;
- презентационный редактор *Microsoft Power Point*;
- программа проверки текстов на предмет заимствования «Антиплагиат».

*Перечень информационно-справочных систем:*

– справочно-правовая система Консультант-плюс. - Режим доступа: <http://www.consultant.ru/online>

– справочно-правовая система Гарант. - Режим доступа: <http://www.garant.ru/online>

# **6 МАТЕРИАЛЬНО - ТЕХНИЧЕСКОЕ ОБЕСПЕЧЕНИЕ ГОСУДАРСТВЕННОЙ ИТОГОВОЙ АТТЕСТАЦИИ**

Материально-техническое обеспечение мероприятий государственной итоговой аттестации включает: помещения и оборудования для подготовки и проведения государственной итоговой аттестации; компьютерные классы, лаборатории, библиотеку, читальный зал, учебные кабинеты, лекционные аудитории для сбора, обработки информации, выполнения лабораторных исследований, самостоятельной работы выпускников, проведения собраний, предэкзаменационных консультаций, предзащиты выпускных квалификационных работ; полные комплекты технического оснащения и оборудования, включая персональный компьютер, проектор, экран, носители цифровой информации, расходные материалы и канцелярские принадлежности (бумага, картриджи, ручки и др.) для проведения предзащиты, защиты ВКР.

# **7 ОРГАНИЗАЦИЯ ГОСУДАРСТВЕННОЙ ИТОГОВОЙ АТТЕСТАЦИИ ДЛЯ ИНВАЛИДОВ И ЛИЦ С ОГРАНИЧЕННЫМИ ВОЗМОЖНОСТЯМИ ЗДОРОВЬЯ**

Для обучающихся из числа инвалидов ГИА проводится с учетом особенностей их психофизического развития, их индивидуальных возможностей и состояния здоровья.

В зависимости от индивидуальных особенностей, обучающихся с ограниченными возможностями здоровья университет обеспечивает выполнение следующих требований при проведении государственного аттестационного испытания:

1. для слепых:

 задания и иные материалы для сдачи государственного аттестационного испытания оформляются рельефно-точечным шрифтом Брайля или в виде электронного документа, доступного с помощью компьютера со специализированным программным обеспечением для слепых, либо зачитываются ассистентом;

 письменные задания выполняются обучающимися на бумаге рельефно-точечным шрифтом Брайля или на компьютере со специализированным программным обеспечением для слепых, либо надиктовываются ассистенту;

 при необходимости обучающимся предоставляется комплект письменных принадлежностей и бумага для письма рельефно-точечным шрифтом Брайля, компьютер со специализированным программным обеспечением для слепых;

2. для слабовидящих:

 задания и иные материалы для сдачи государственного аттестационного испытания оформляются увеличенным шрифтом;

 обеспечивается индивидуальное равномерное освещение не менее 300 люкс;

 при необходимости обучающимся предоставляется увеличивающее устройство, допускается использование увеличивающих устройств, имеющихся у обучающихся;

3. для глухих и слабослышащих, с тяжелыми нарушениями речи:

 обеспечивается наличие звукоусиливающей аппаратуры коллективного пользования, при необходимости обучающимся предоставляется звукоусиливающая аппаратура индивидуального пользования;

 по их желанию государственные аттестационные испытания проводятся в письменной форме;

4. для лиц с нарушениями опорно-двигательного аппарата (тяжелыми нарушениями двигательных функций верхних конечностей или отсутствием верхних конечностей):

 письменные задания выполняются обучающимися на компьютере со специализированным программным обеспечением или надиктовываются ассистенту;

по их желанию государственные аттестационные испытания прово-

дятся в устной форме.

Обучающийся инвалид не позднее, чем за 3 месяца до начала проведения ГИА, подает письменное заявление о необходимости создания для него специальных условий при проведении государственных аттестационных испытаний с указанием его индивидуальных особенностей. К заявлению прилагаются документы, подтверждающие наличие у обучающегося индивидуальных особенностей (при отсутствии указанных документов в университете).

В заявлении обучающийся указывает на необходимость (отсутствие необходимости) присутствия ассистента на государственном аттестационном испытании, необходимость (отсутствие необходимости) увеличения продолжительности сдачи государственного аттестационного испытания по отношению к установленной продолжительности (для каждого государственного аттестационного испытания).

Для осуществления образовательного процесса для инвалидов и лиц с ограниченными возможностями здоровья Университет располагает следующим оборудованием:

1. *для обучающихся с нарушением функций опорно-двигательного аппарата и ДЦП:* автоматизированное многофункциональное рабочее место (стол с микролифтом, встроенный настольный компьютер *Pentium (Intel Pentium)*, *RAM 4GB, DD 500 GB. OC Win8.1*, встроенный монитор 022 дюйма Роллер Оптима Трекбол 2, выносимые кнопки для роллера Оптимато);

2. *для обучающихся с нарушением слуха и слабослышащих:* автоматизированное многофункциональное рабочее место (стол с микролифтом на электроприводе, встроенный настольный компьютер, встроенный монитор, индукционная система ИП-2);

3. *для слабовидящих обучающихся:* автоматизированное многофункциональное рабочее место Стандарт (стол с микролифтом на электроприводе, моноблок встроенный с диагональю 21,5 дюймов, экранный увеличитель *MMMAGic 12.0 PRO*, программное обеспечение экранного доступа *Jawsfor Windous 15.0 PRO*, кнопка активации ПВ + модуль оповещения Око – Старт ЭРВУ Визор для создания снимков и синхронизации с компьютером:

4. принтер Брайля *Index Everest-D V5est-D.*